#### <span id="page-0-0"></span>TELECOMMUNICATION<br> **TD** 174 (WP 2/16) **STANDARDIZATION SECTOR**

STUDY PERIOD 2005-2008 **English only**

**Original: English**

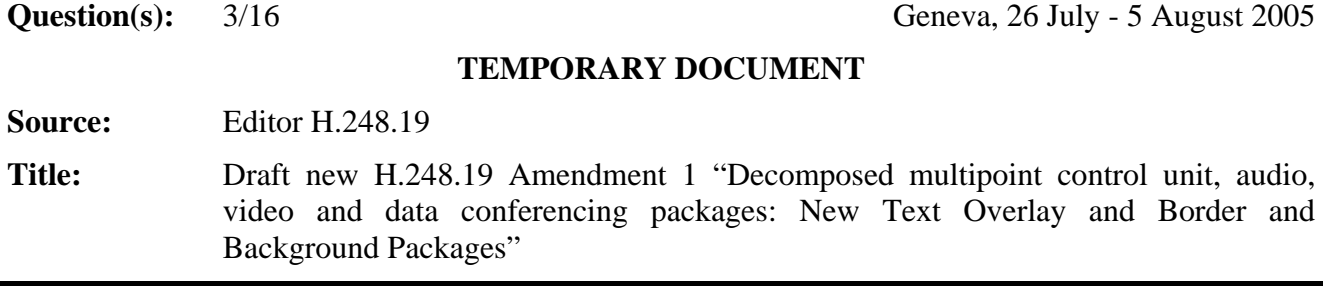

#### **Introduction**

The current version of H.248.19 provides an extensive set of multimedia conference control capabilities. However several important features, such as window text overlay and ability to define window borders and backgrounds are currently not available using H.248.19. Draft new Amendment 1 to H.248.19 (2004-03) "Decomposed multipoint control unit, audio, video and data conferencing packages: New Text Overlay and Border and Background Packages" provides these new facilities.

This temporary document contains the editor's output from the July 2005 SG16 meeting.

#### **AAP Summary**

The H.248.19's Video Window Package does not allow specification of text overlay, windows' borders and windows' backgrounds. This amendment defines two new packages – the Text Overlay Package and the Border and Background Package, which together with Video Window Package may be used to provide additional conference control capabilities.

#### **(Full text available only in the electronic version)**

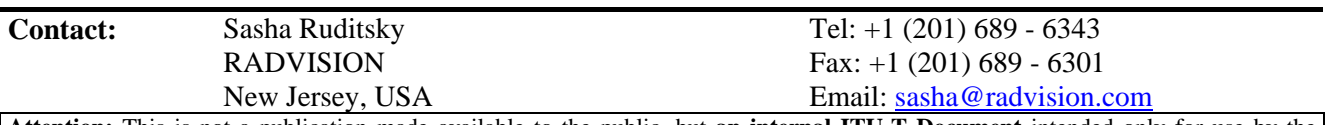

**Attention:** This is not a publication made available to the public, but **an internal ITU-T Document** intended only for use by the Member States of ITU, by ITU-T Sector Members and Associates, and their respective staff and collaborators in their ITU related work. It shall not be made available to, and used by, any other persons or entities without the prior written consent of ITU-T.

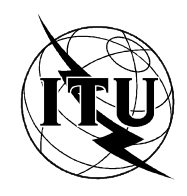

INTERNATIONAL TELECOMMUNICATION UNION

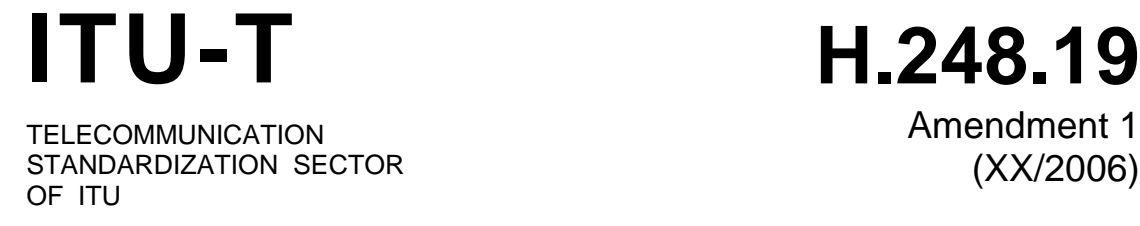

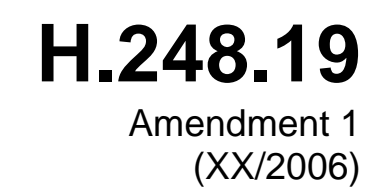

# SERIES H: AUDIOVISUAL AND MULTIMEDIA SYSTEMS

Infrastructure of audiovisual services – Communication procedures

**Gateway control protocol: Decomposed multipoint control unit, audio, video and data conferencing packages** 

ITU-T Recommendation H.248.19 – Amendment 1

## **ITU-T Recommendation H.248.19 – Amendment 1**

## **Gateway control protocol: Decomposed multipoint control unit, audio, video and data conferencing packages: New Text Overlay and Border and Background Packages**

#### **Summary**

This Recommendation describes the functionality of a decomposed multipoint control unit, in particular the interface between a media controller and media processor which is based on ITU-T Rec. H.248. This Recommendation contains guidelines for the use of a decomposed gateway that may support audio, video and data conferencing. This Recommendation contains packages for floor control, volume control, video windows, audio and video mixing for point-to-point, multi-cast and hybrid conferencing scenarios. Amendment 1 defines two new packages – the Text Overlay Package and the Border and Background Package, which together with Video Window Package may be used to provide additional conference control capabilities.

#### **Source**

ITU-T Recommendation H.248.19 Amendment 1 was approved on xx April 2006 by ITU-T Study Group 16 (2005-2008) under the ITU-T Recommendation A.8 procedure.

### **CONTENTS**

### Page

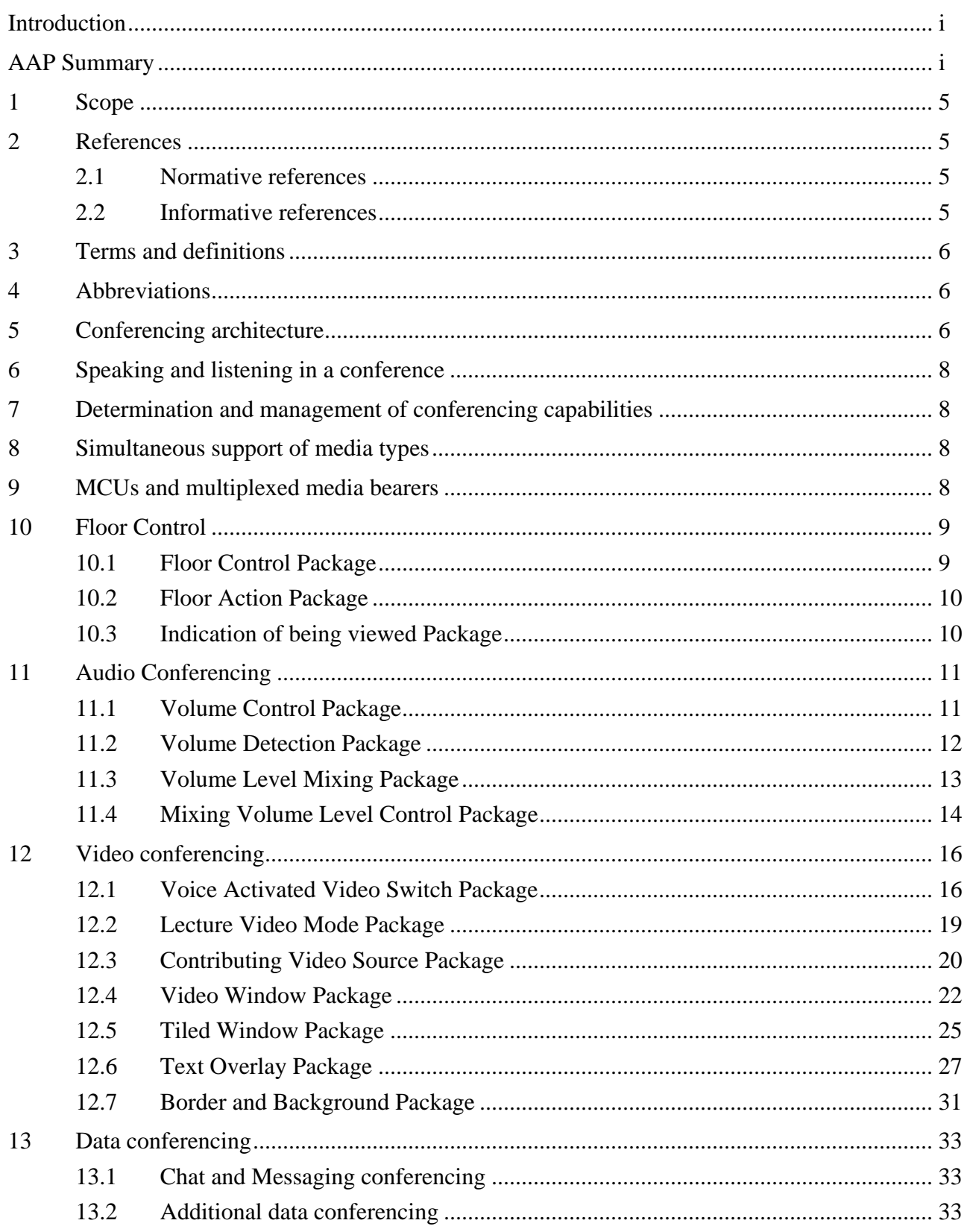

## <span id="page-4-0"></span>**ITU-T Recommendation H.248.19 – Amendment 1**

## **Gateway control protocol: Decomposed multipoint control unit, audio, video and data conferencing packages**

#### **1 Scope**

The scope of this Recommendation is the interface between the media controller and media processor in a decomposed multipoint control unit. This Recommendation does not describe the call control functions associated with conferencing services nor does it describe the capabilities of terminals.

The specification of service information for "Dial in" or "Dial out" conferences (e.g. meet me numbers) is out of scope of this Recommendation. It is also assumed that the media controller part of the multipoint control unit is responsible for the management of conference identities.

This Recommendation describes packages and functions associated with the H.248 interface for audio, video and data conferencing. This includes the specification of mixing, conference capabilities and core H.248.1 protocol usage. The packages and functionality described in this Recommendation are optional according to the rules of H.248.1. A multipoint control unit may implement one or more of the packages described in this Recommendation.

#### **2 References**

The following ITU-T Recommendations and other references contain provisions which, through reference in this text, constitute provisions of this Recommendation. At the time of publication, the editions indicated were valid. All Recommendations and other references are subject to revision; users of this Recommendation are therefore encouraged to investigate the possibility of applying the most recent edition of the Recommendations and other references listed below. A list of the currently valid ITU-T Recommendations is regularly published. The reference to a document within this Recommendation does not give it, as a stand-alone document, the status of a Recommendation.

#### **2.1 Normative references**

- ITU-T Recommendation H.248.1 (2002), *Gateway control protocol: Version 2*.
- ITU-T Recommendation H.248.2 (2000), *Gateway control protocol: Facsimile, text conversation and call discrimination packages*.
- ITU-T Recommendation H.248.10 (2001), *Gateway control protocol: Media gateway resource congestion handling package*.
- ITU-T Recommendation H.248.27 (2003), *Gateway control protocol: Supplemental tones packages*.
- ITU-T Recommendation T.140 (1998), *Protocol for multimedia application text conversation*.

#### **2.2 Informative references**

– IETF RFC 3428 (2002), *Session Initiation Protocol (SIP) Extension for Instant Messaging*.

#### <span id="page-5-0"></span>**3 Terms and definitions**

This Recommendation defines the following terms:

- **3.1 listener**: The user/endpoint who is receiving media.
- **3.2 speaker**: The user/endpoint who is sending media.
- **3.3 local image**: The image of user A that is sent to user B.
- **3.4 remote image**: The image of user B that user A receives.

#### **4 Abbreviations**

This Recommendation uses the following abbreviations:

- MC Media Controller
- MCU Multipoint Control Unit
- MP Media Processor
- SIP Session Initiation Protocol
- TDM Time Division Multiplex

#### **5 Conferencing architecture**

A multipoint control unit allows the mixing of one or more input streams of various media into one or more output streams of various media. A decomposed MCU is comprised of two components: the Media Controller (MC) and the Media Processor (MP). The Media Controller terminates call control signalling (e.g., H.225, SIP) and is responsible for controlling the MP. It is also responsible for the service logic of any conferencing (e.g., it indicates the floor controller). The MP is responsible for initiating and terminating media streams. In the case of conferencing, it provides mixing, transcoding functions and, if necessary, any additional media-related functions. H.248 is used between a media controller and media gateway which also contain similar functions; thus, H.248 may be used in decomposed MCU. Figure 1 shows a decomposed MCU.

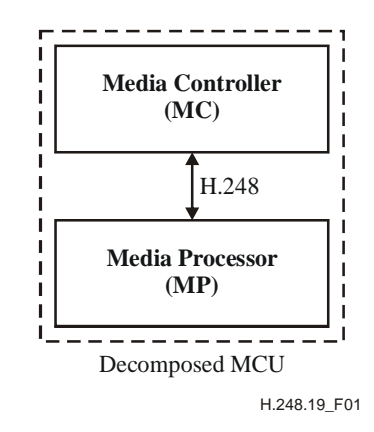

**Figure 1/H.248.19** − **Decomposed MCU** 

The H.248.1 model allows for different types of conferencing. Typically, a MCU controls what is termed "multipoint" conferences in H.32x systems or using SIP terminology "lecture mode", "dial-in" or "dial-out" conferences. An MCU may also control what is termed "point-to-point" conferences in H.32x systems or using SIP terminology "end system mixing" or "centralized signalling". However, for the point-to-point mode, the MC will control the conference without any extra conferencing functionality needed to be implemented in the MP.

Clause 6/H.248.1 describes the connection model. By placing the relevant terminations in the same or different contexts, it allows the MCU to perform the different types of "multipoint" conferencing.

Figure 2 shows the H.248 modelling of a "Lecture mode" conference. Termination A represents the "speaker"; terminations B, C or D represent the "listening" terminations. Stream 1 represents an audio stream and the stream mode is used to determine who "speaks" and who "listens".

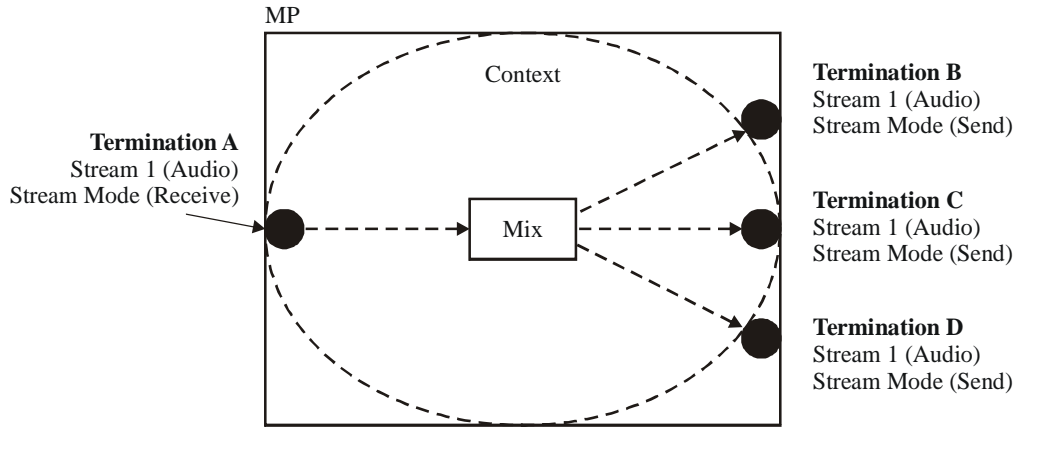

H.248.19\_F02

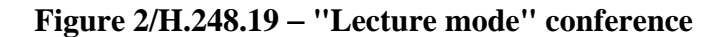

Figure 3 shows the H.248 modelling of a "Dial-in" or "Dial out" conference. The MP is unaware of the difference between "Dial-in" and "Dial-out" conferencing. All the terminations have both "speaking" and "listening" capabilities. Stream 1 represents a video stream. Stream mode of send/receive indicates that the user represented by the termination is both a "speaker" and "listener".

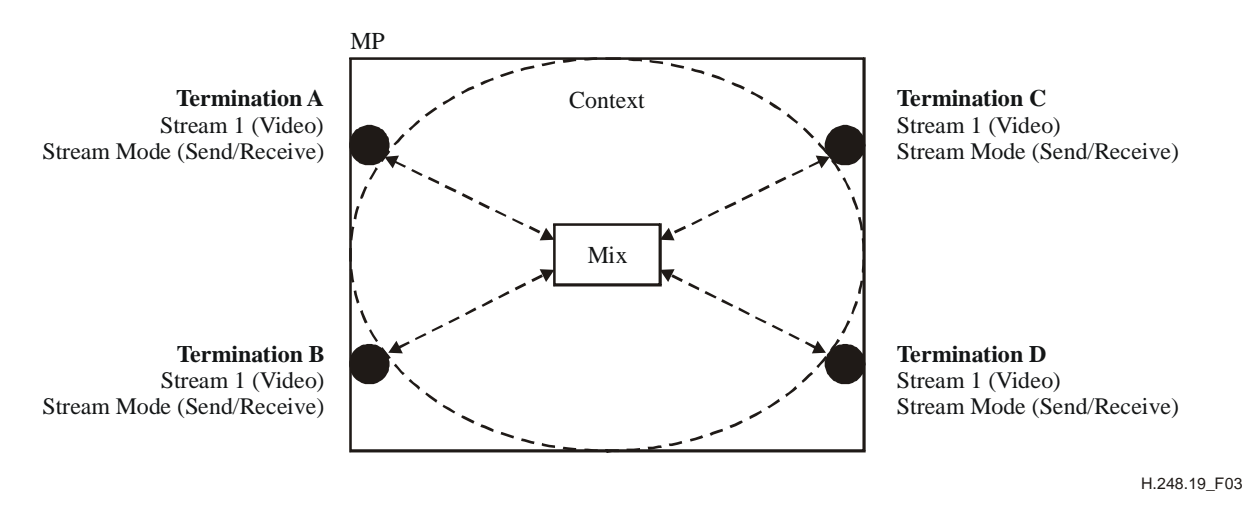

**Figure 3/H.248.19** − **Multipoint conference** 

An example of the use of multiple contexts to perform a conference is when there is a centralized conference and a party is put on hold. According to the H.248.1 connection model, a separate context is used for the held party. This results in a hybrid conference with two contexts. Another example on the use of multiple contexts is when there is a main conference in one context and side conference in another context. Rather than moving all the participants into one context, a separate call leg termination in both contexts may be used to join the conferences. As a result of the support of multiple context conferences, a conference bridge may be modelled as a central context with a side context for each call leg to a participant.

#### <span id="page-7-0"></span>**6 Speaking and listening in a conference**

As part of a conference who "speaks" and who "listens" may need to be controlled. This is achieved by setting the stream mode of the stream representing the media on the termination that represents a user that is to be controlled. If the stream mode is set to "send" then the user can only listen or look. If the stream mode is set to "receive" then the user can only speak or send video/text. If the stream mode is set to "send/receive" then the user can speak and listen. The stream mode is described in 7.1.7/H.248.1.

With whom the user can speak and listen to is controlled through the use of stream identities and topology. Stream identities are described in 7.1.4/H.248.1. The users whose terminations have the same stream identities as other terminations have the possibility to speak and listen for the media represented by that stream identity. The default connection between all the terminations is that everyone can hear and see everyone else. This may be modified by the use of the Topology Descriptor that describes the connection relationship between the termination and streams in a context.

#### **7 Determination and management of conferencing capabilities**

An MC may determine the capabilities of an MP through the use of Audit Capabilities (7.2.6/H.248.1). By auditing the packages on an MP the MC can determine which conferencing functionality and corresponding packages are supported. The capabilities of an MP may also be determined through provisioning or via a management system.

If at any stage the capabilities of an MP change, the MP can indicate this to the MC through the use of ServiceChange "Capability Change". The MC can then audit to determine which capabilities have changed.

The MC is responsible for requesting resources for the users from the MP via H.248 on a per call basis. The MC shall use available procedures (e.g., codec negotiation) to determine the set of capabilities from each user. The MC may apply a different service logic in the selection of the different capabilities. For example, the service logic policy may require no transcoding between all participants of a conference or it may require that the highest quality codec is to be supported. The MC may also provide the capabilities in the case that these are pre-defined for a particular conference.

The MP is responsible for the management of its own resources. If congestion is a concern, then H.248.10 "Media gateway resource congestion handling package" may be implemented. If partitioning of resources for different accesses is required, then Virtual Media Gateways (11.1/H.248.1) should be implemented.

#### **8 Simultaneous support of media types**

The H.248 model allows the use of different media types towards users through the use of multiple streams per termination. Simultaneous multiple stream or alternate streams may be supported. A separate stream identity shall be used for each media type.

#### **9 MCUs and multiplexed media bearers**

If a MP has H.22x TDM bearer(s) connected to it where individual media streams are multiplexed across one or more terminations, the audio/video and data properties, signals and events specified by the packages in this Recommendation shall be placed on the multiplexed termination not the individual TDM terminations. Multiplexed terminations are discussed in 6.2/H.248.1 and 7.1.3/H.248.1.

#### <span id="page-8-0"></span>**10 Floor Control**

An integral part of conferencing is the management of the users in a conference. For the purposes of this Recommendation this is termed "Floor Control". The process of joining or leaving a conference is called a "Floor Action". If the MC receives a request to "make me chair", then it shall use the Floor Control Package to indicate this. If the MC receives a request to "make me broadcaster", then it shall apply a multi-cast configuration as per Figure 2. No additional packages are needed.

#### **10.1 Floor Control Package**

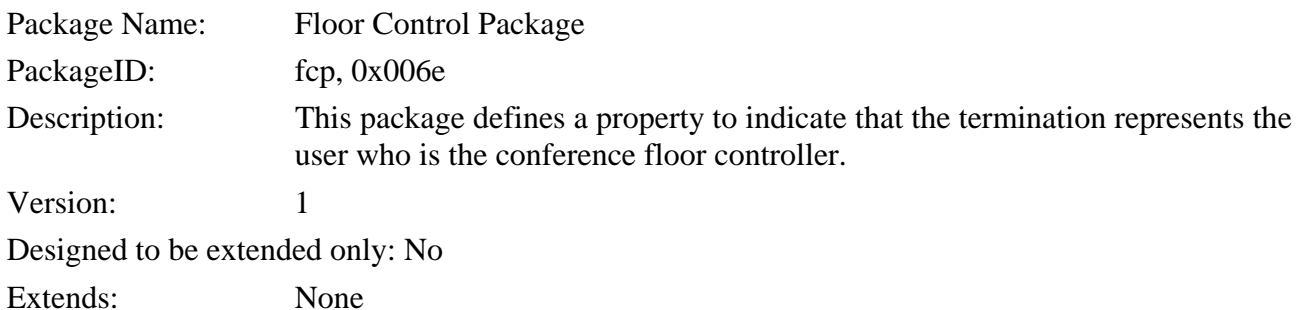

#### **10.1.1 Properties**

#### **10.1.1.1 Property Name: Activate Floor Controller**

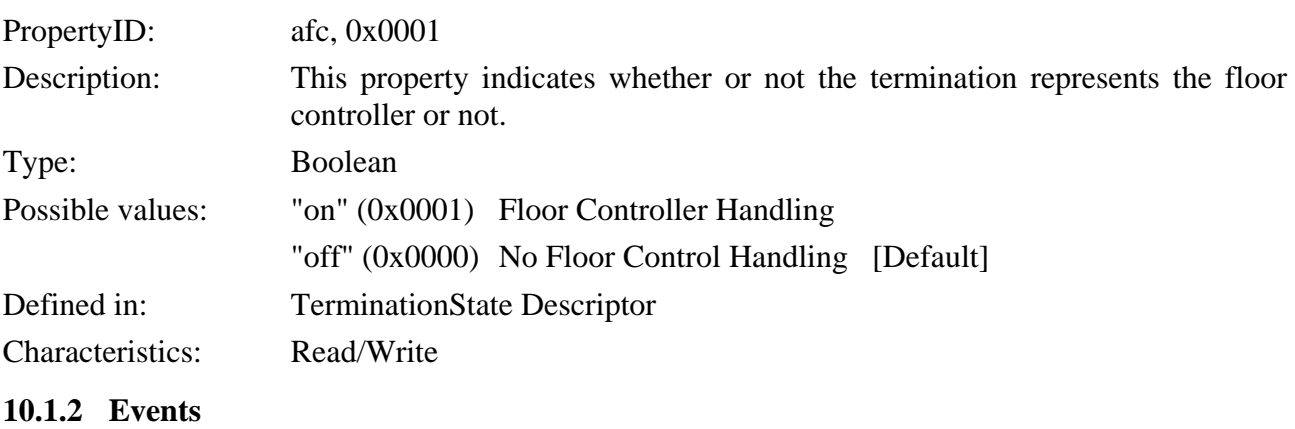

None.

**10.1.3 Signals** 

None.

**10.1.4 Statistics** 

None.

#### **10.1.5 Procedures**

The MC may set this property on a media gateway to indicate that the termination relates to the floor controller. The "Activate Floor Control" property may be used by the media processor to mix user plane data for the conference.

#### **10.1.6 Error code**

None.

#### <span id="page-9-0"></span>**10.2 Floor Action Package**

The Conference Tones Generation Package in H.248.27 supports the following indications:

- Conference Entrance Tone;
- Conference Exit Tone:
- Conference Lock Tone:
- Conference Unlock Tone;
- Time Limit Warning Tone.

Depending on the media type, these tone indications may be a tone, an announcement, text, still or moving image which is provisioned on the MP.

#### **10.3 Indication of being viewed Package**

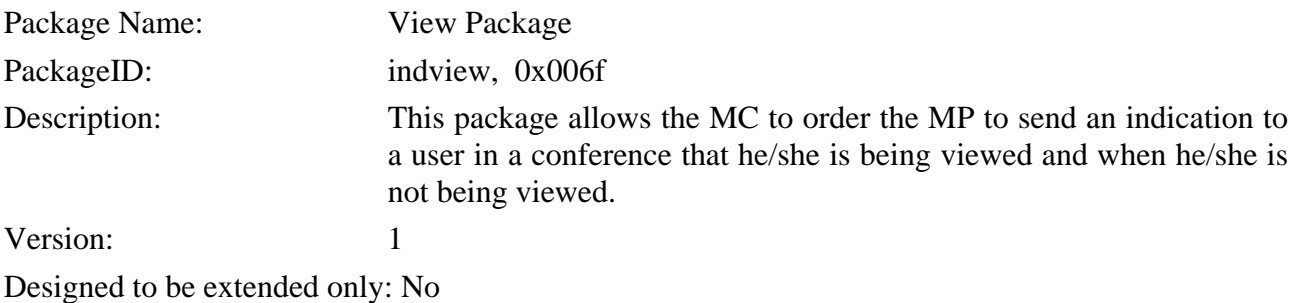

Extends: None

#### **10.3.1 Properties**

None.

#### **10.3.2 Events**

None.

#### **10.3.3 Signals**

#### **10.3.3.1 Signal Name: Being Viewed**

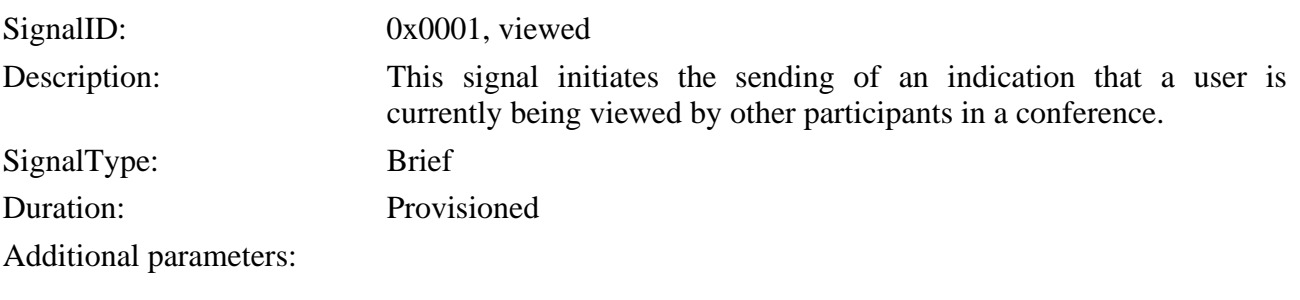

#### **10.3.3.1.1 Viewed by whom**

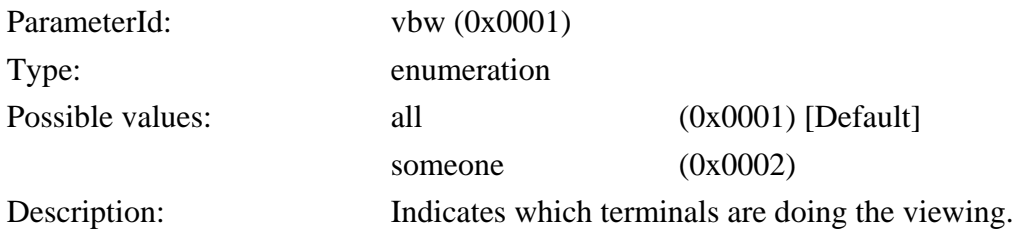

#### <span id="page-10-0"></span>**10.3.3.1.2 Viewers identity (optional)**

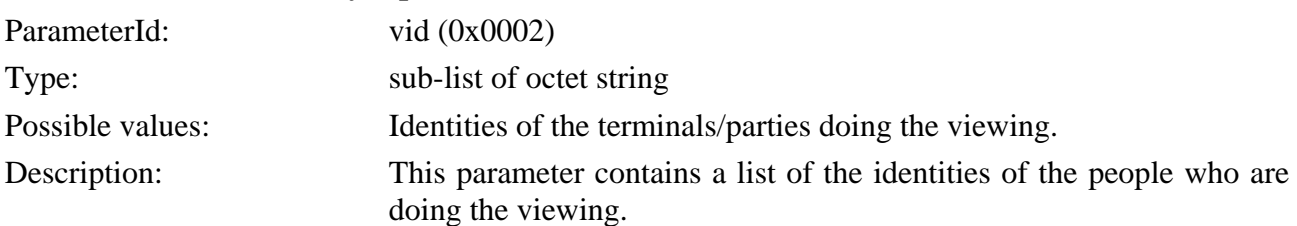

#### **10.3.3.2 Signal Name: No viewer**

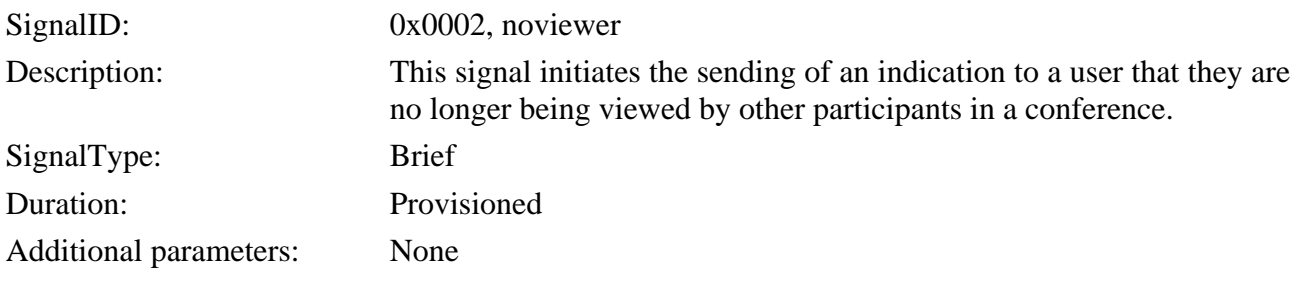

#### **10.3.4 Statistics**

None.

#### **10.3.5 Procedures**

The MC sends signal *indview/viewed* to the MP to indicate to a participant of a conference that they are being viewed. Parameter *vbw* may be included to indicate if all participants are doing the viewing or just a subset. Parameter *vid* may be included to indicate the identities of the viewers and if used must be used in conjunction with parameter *vbw*. As the list of viewer's identities change, then the signal indview/viewed should be sent with the new list.

Depending on the media type this indication may be a tone, an announcement, text, still or moving image. The type of indication is provisioned on the MP. The MC sends signal *indview/noviewer* to the MP to indicate to a participant of a conference that they are no longer being viewed. This may have the effect that a tone or audio announcement is sent. For video it may have the effect that a new still or moving image is displayed or the previous one is removed.

Signals *indview/viewed* and *indview/noviewer* need only to be sent once to change state. Sending multiple signals to refresh state is not needed.

#### **10.3.6 Error code**

None.

#### **11 Audio Conferencing**

This clause describes the functionality that may be used when audio is being used in a conference.

#### **11.1 Volume Control Package**

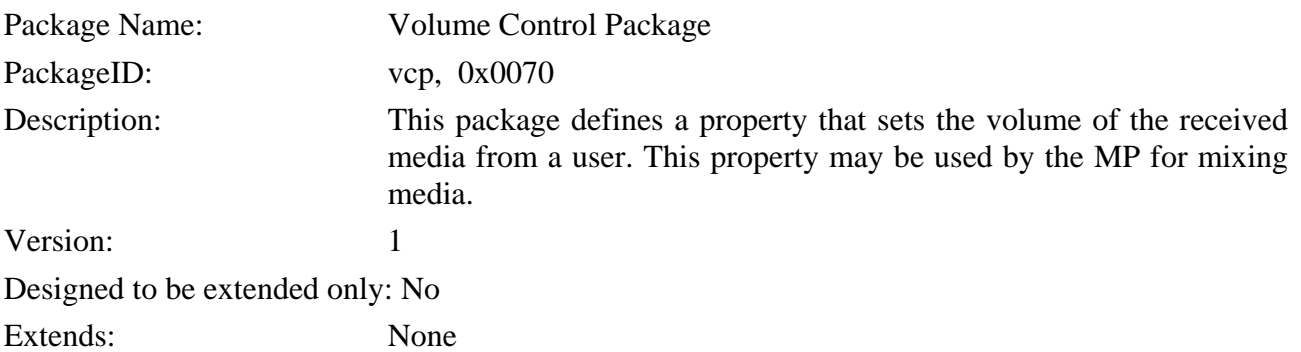

## <span id="page-11-0"></span>**11.1.1 Properties**

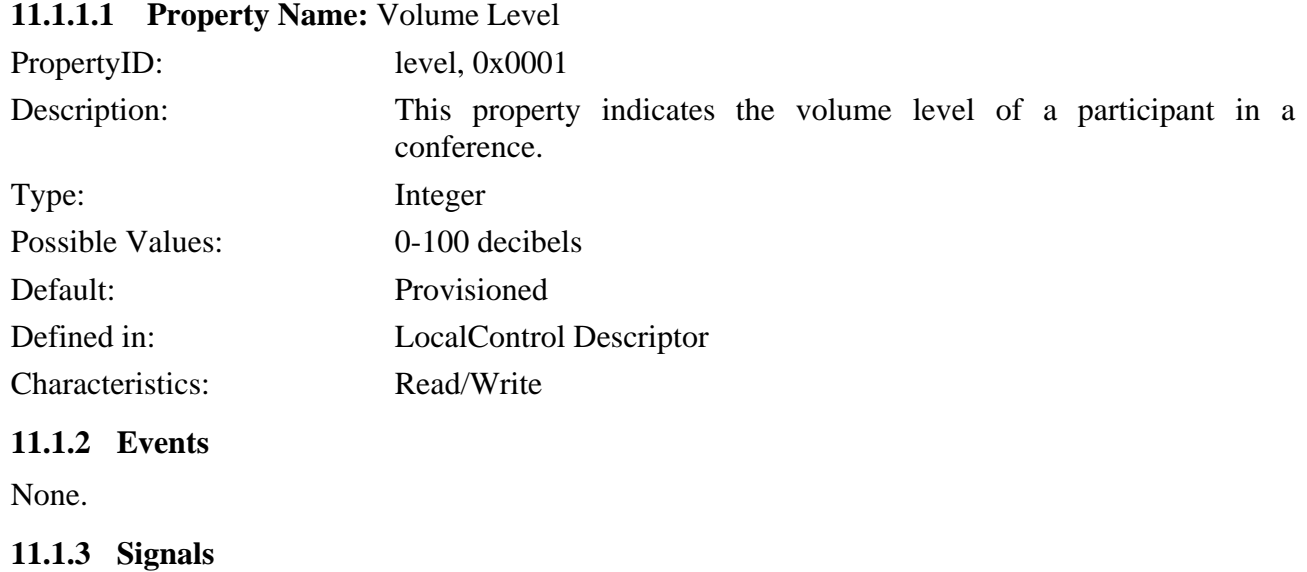

None.

#### **11.1.4 Statistics**

None.

#### **11.1.5 Procedures**

The MC may set this property on a media processor to indicate the volume level of a conference participant. This may be used by the MP for mixing audio.

#### **11.1.6 Error code**

None.

#### **11.2 Volume Detection Package**

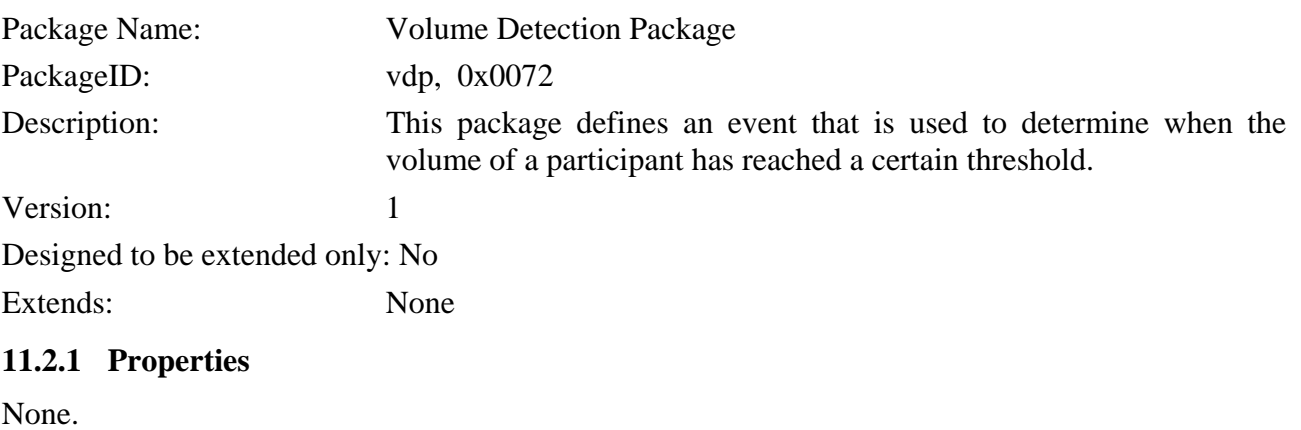

## **11.2.2 Events**

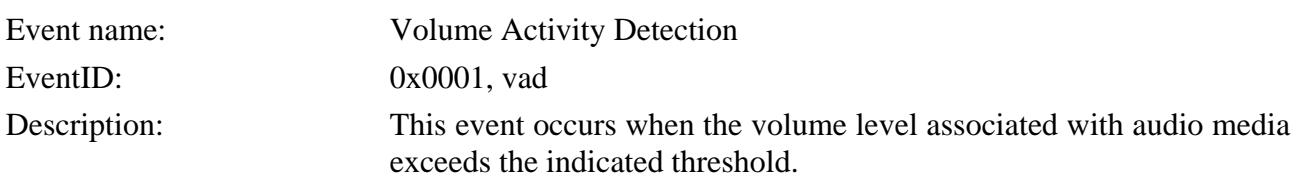

EventsDescriptor Parameters:

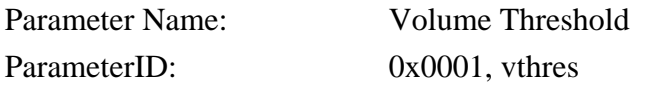

<span id="page-12-0"></span>Type: Integer Possible values: 0-100 decibels Description: This is used to request the MP to notify it of a particular bearer event. ObservedEventsDescriptor Parameters: None

#### **11.2.3 Signals**

None.

#### **11.2.4 Statistics**

None.

### **11.2.5 Procedures**

The MC may request this event so that the MP notifies the MC that a participant in a conference has exceeded the volume threshold set by the MC. The MC may use this notification to set the desired mix.

The use of the "Volume Detection Package" is not recommend for use on a termination that already has a "Volume Control Package" property associated with it. In this scenario the Volume Detection should take place on the input audio stream before volume control is acted upon it.

#### **11.2.6 Error code**

None.

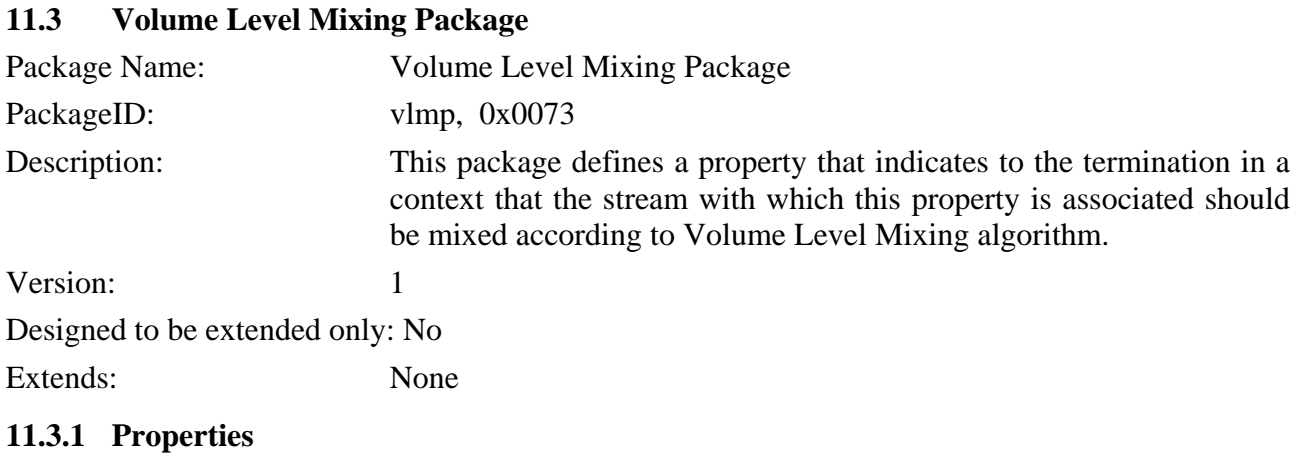

#### **11.3.1.1 Property Name:** Volume Mixing Level

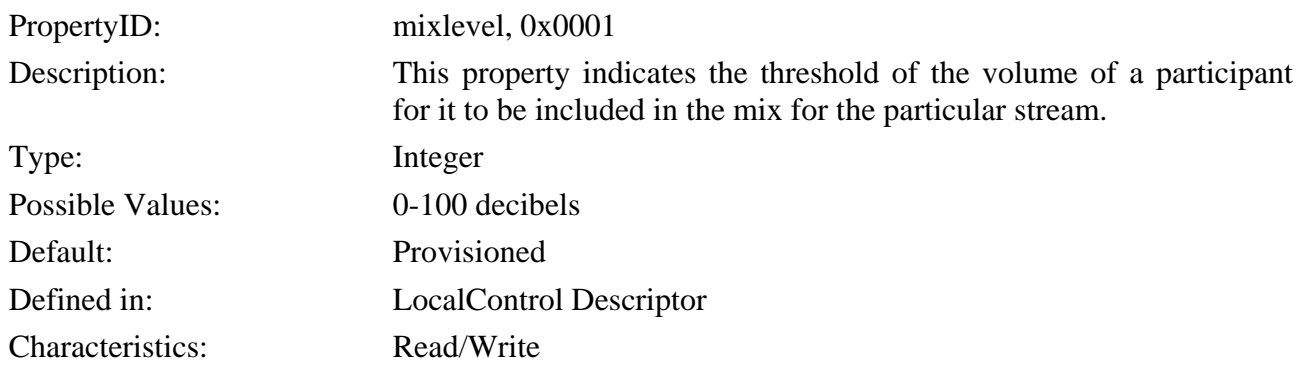

<span id="page-13-0"></span>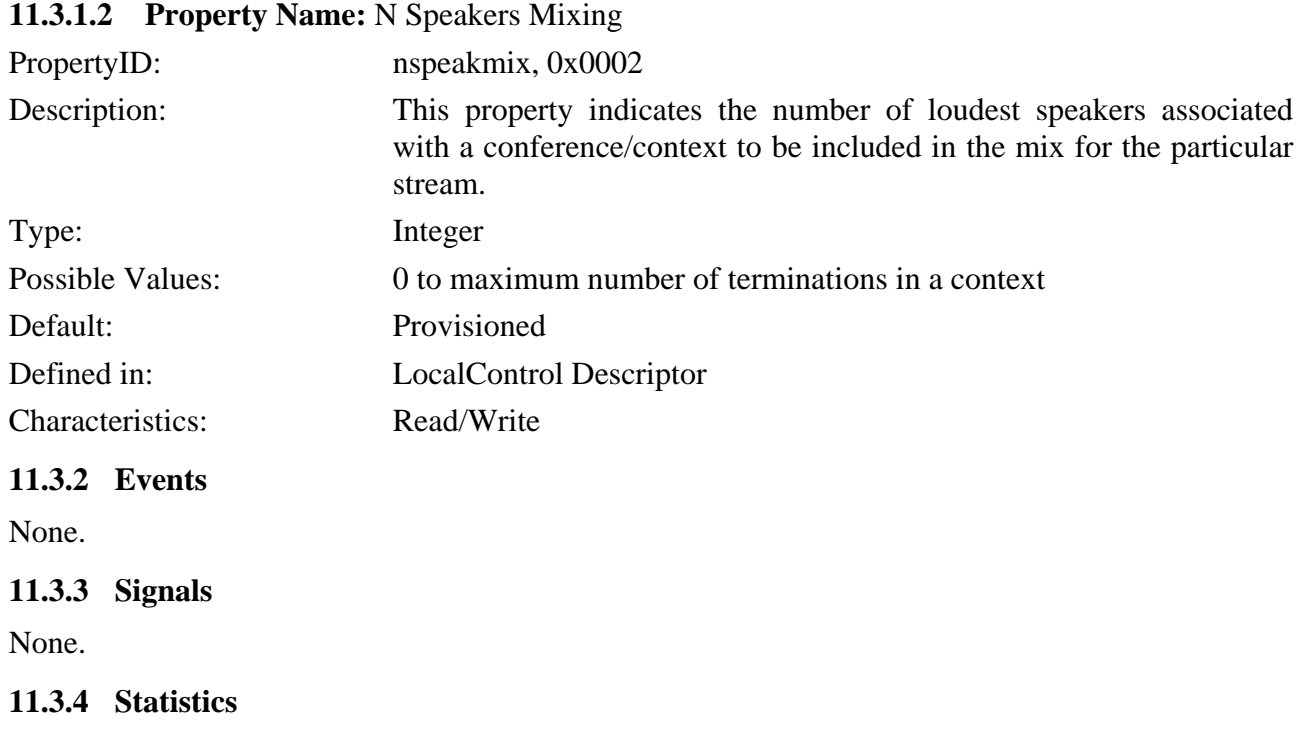

None.

#### **11.3.5 Procedures**

The MC may set the *mixlevel* property on a media processor to indicate the threshold volume level for the mixing algorithm for a particular conference. The *mixlevel* property is set on each applicable stream on terminations in the context representing a conference. When the volume of a participant represented by the *mixlevel* property is equal to or exceeds the threshold, the media stream coming from that participant will be included in the mix. When the volume of a participant is less than the threshold, the media stream coming from that participant will not be mixed. If the *mixlevel* property is not assigned to a termination, then this termination will not be included in the mix.

The MC may set the *nspeakmix* property on a media processor to indicate the threshold volume level for the mixing algorithm for a particular conference. The *nspeakmix* property is assigned to each termination in the context representing the conference that would like to hear the N loudest speakers. The MP shall then mix the N loudest speakers of the conference that equal or exceed the *mixlevel* (if set) and output it to the relevant terminations.

Each termination in the conference may have separate values for *mixlevel* and *nspeakmix*.

#### **11.3.6 Error code**

None.

#### **11.4 Mixing Volume Level Control Package**

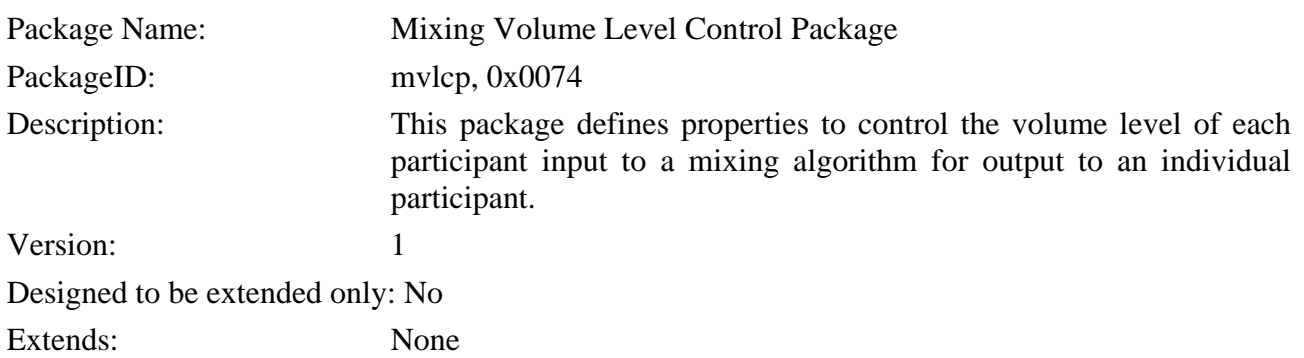

#### **11.4.1 Properties**

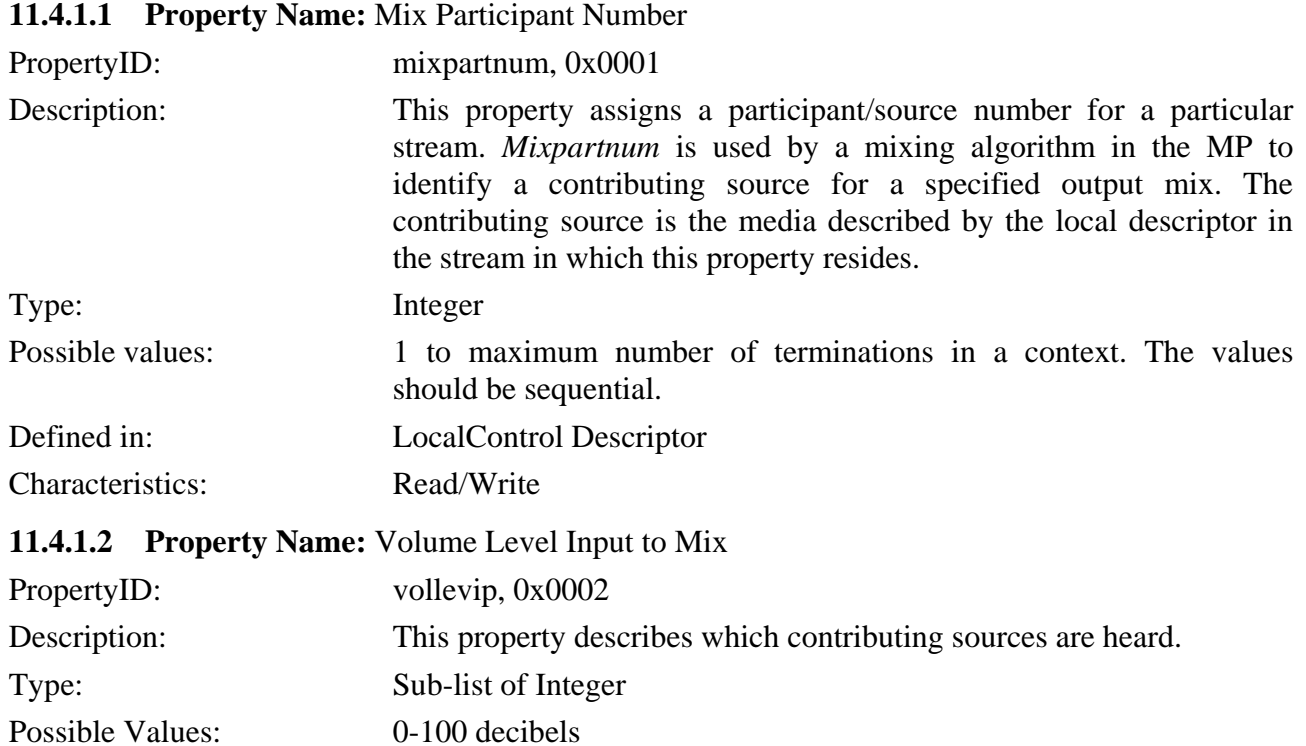

The first position of the sub-list represents *mixpartnum=1*, the second position of the sub-list represents *mixpartnum=2*, etc. If the termination and/or stream are no longer associated with a *mixpartnum*, then the value at the position of that *mixpartnum* shall be 0.

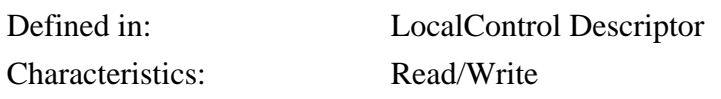

**11.4.2 Events** 

None.

**11.4.3 Signals** 

None.

**11.4.4 Statistics** 

None.

#### **11.4.5 Procedures**

To enable the functionality associated with this package, the MC shall set the *mixpartnum* property on the termination and streams that are to be input into a certain mix. The *vollevip* property is then set on the termination and stream that is desired to have the output of this mix. The MC sets the *vollevip* property to the desired volume level for each *mixpartnum*. If the termination/stream that has *vollevip* set on it also has a *mixpartnum*, then the sub-list position for it should have the *vollevip* set to 0. The media sent from the MP (remote descriptor) will then be a mix of the audio stream associated with each of the described *mixpartnums*. Any termination/streams not described by the *mixpartnum/vollevip* shall not be represented in the output audio stream.

Figure 4 gives an example configuration.

<span id="page-15-0"></span>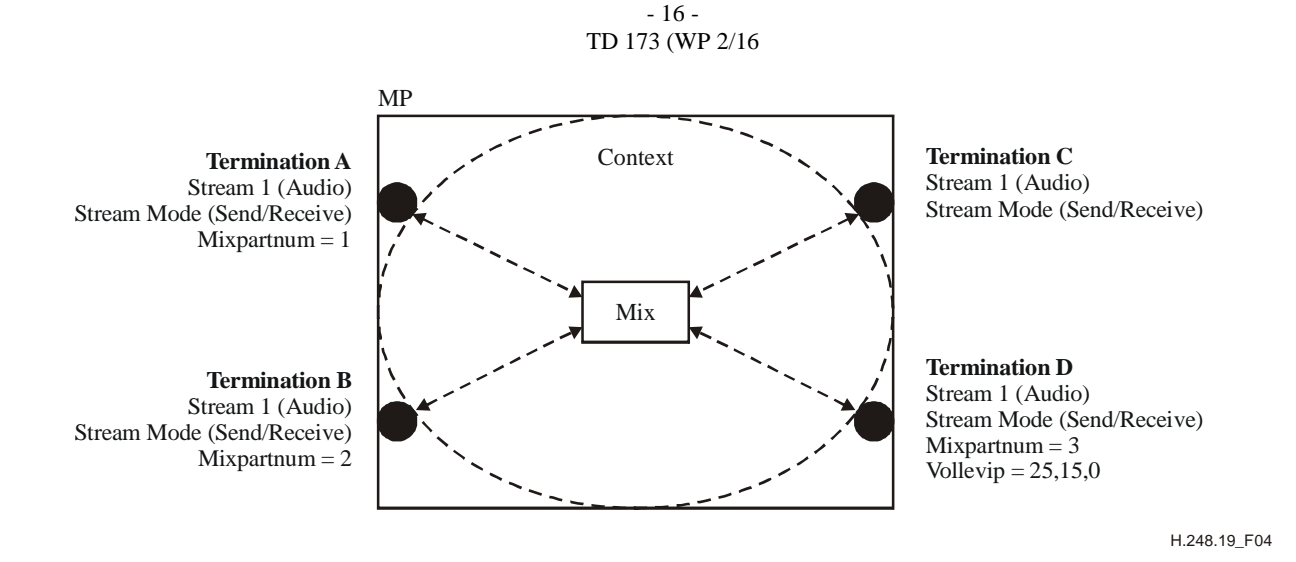

#### **Figure 4/H.248.19** − **Example volume control into mix**

Figure 4 shows an example where user represented by Termination D requests a volume-based mix from several participants. Users represented by Terminations A, B and C will hear audio mixed at a default level from all other terminations in that context. Termination D will hear audio from Termination A at 25 dB, audio from Termination B at 15 dB, no audio from itself (Termination D/*Mixpartnum*=3) and no audio from Termination C as no *Mixpartnum* is associated with it.

#### **11.4.6 Error code**

None.

#### **12 Video conferencing**

This clause describes the functionality that may be used when video is being used in a conference.

#### **12.1 Voice Activated Video Switch Package**

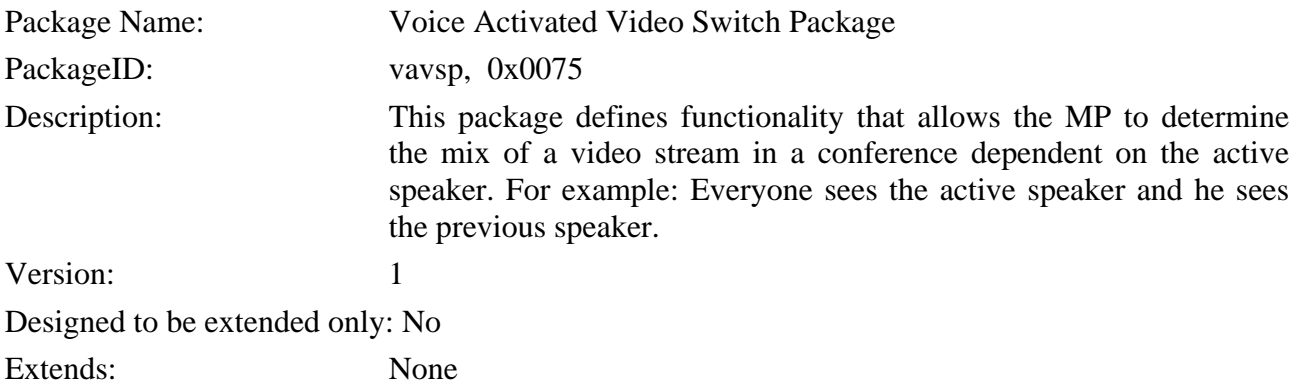

#### **12.1.1 Properties**

#### 12.1.1.1 Property Name: Audio Stream to Switch

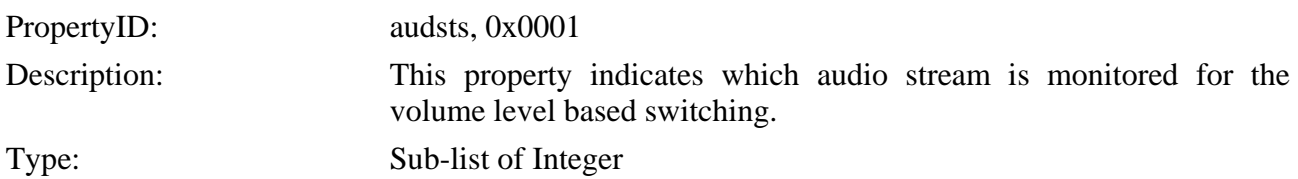

- 17 - TD 173 (WP 2/16

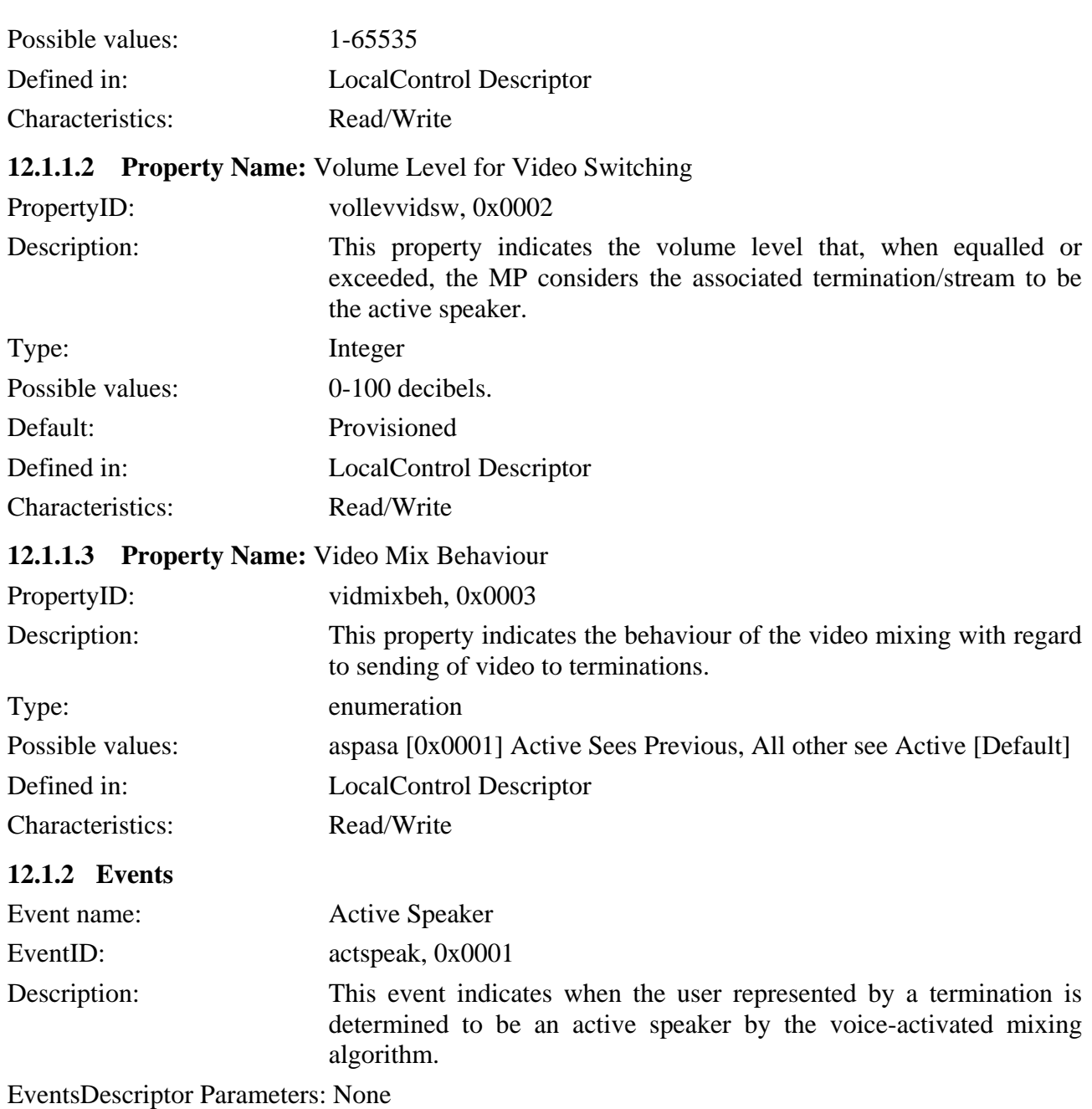

ObservedEventsDescriptor Parameters: None

#### **12.1.3 Signals**

None.

#### **12.1.4 Statistics**

None.

#### **12.1.5 Procedures**

To enable the Volume Activity Video Switching functionality, the MC shall set the *audsts* property on the video stream of the termination(s) that requires Volume Activity switching. The MC shall set the *audsts* property on video streams only; otherwise, error 515 "Unsupported Media Type" shall be returned. The video stream containing the *audsts* property and the audio stream being monitored for volume level switching shall be on the same termination. This property links the video stream switching to particular audio streams that are monitored for a certain volume activity level.

#### - 18 - TD 173 (WP 2/16

The *vollevvidsw* property shall be set on all terminations in the context participating in the conference. Volume Detection should take place on the input audio stream before volume control is acted upon it. When the volume level indicated by the *vollevvidsw* property is equalled or exceeded, the mixing algorithm in the MP shall consider that the termination representing the speaker is the "active speaker". When more than one termination equals or exceeds the volume level, then the termination with the highest volume level shall be regarded as the active speaker. If the MC has set the *vollevvidsw* property to 0, then the mixing algorithm in the MP shall consider that termination to be the active speaker. Error 456 "Property appears twice in this descriptor" shall be returned if the MC tries to set more than one *vollevvidsw* property to 0 for a particular stream in a context.

The *vidmixbeh* property indicates the behaviour of the video mixing algorithm. If the *vidmixbeh* property is set on a particular termination to indicate "aspasa", then if the termination is the active speaker the user will see the previous speaker and if it is not the active speaker then the user will see the active speaker.

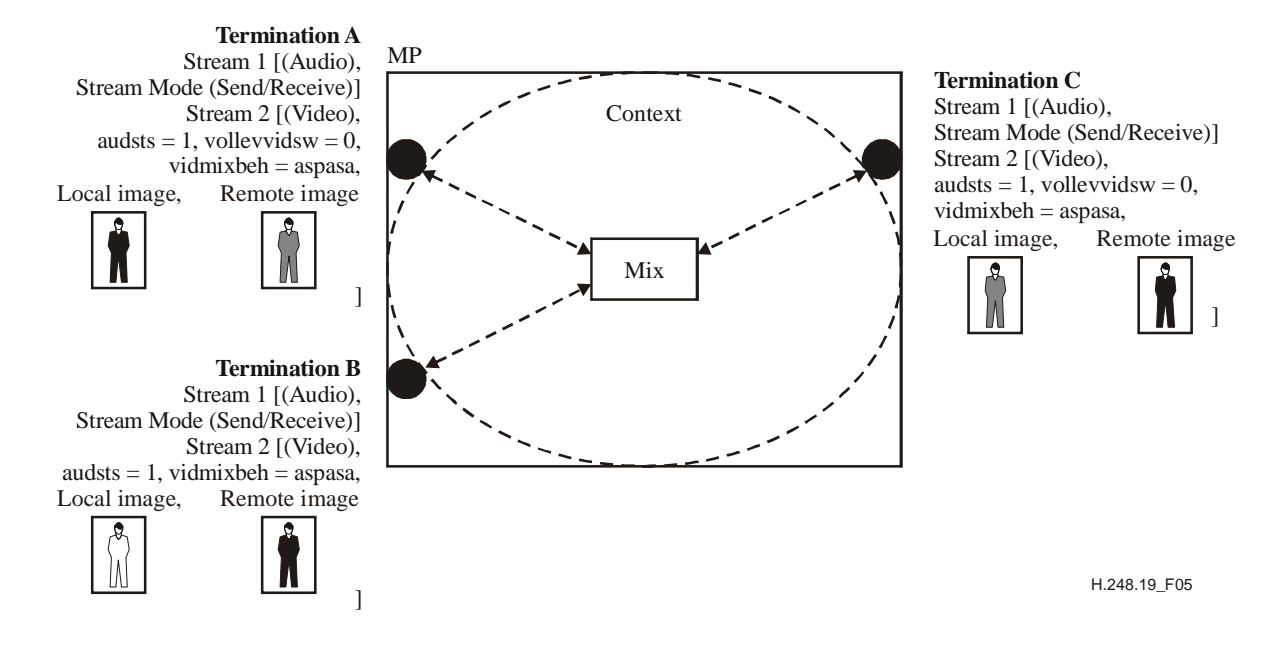

**Figure 5/H.248.19** − **Example volume activity video switching** 

Figure 5 shows an example volume activity video switching. Stream ID = 1 is an audio stream whose volume level on each termination is being monitored. This is signified by *audsts* and *vollevvidsw* on the video stream (StreamID = 2) on each termination. Termination A has exceeded the *vollevvidsw* and is the active speaker. Termination C was the previous speaker. As the video mix switching behaviour property is set to "Active sees previous, All see active" the following video is output according to the figure. Local image shows the video received by the MP and the remote image shows the video sent to each user.

If an MC wants to be notified of the active speaker it shall set the *actspeak* event on all terminations involved in the voice-activated video switch mix. An event will then be generated from the termination deemed to be the active speaker.

The use of the "Voice Activated Video Switch Package" is not recommended for use on a termination that already has a "Volume Control Package" property associated with it. In this scenario, the voice-activated video switch should take place on the input audio stream before volume control is acted upon it.

#### **12.1.6 Error code**

None.

#### - 19 - TD 173 (WP 2/16

#### <span id="page-18-0"></span>**12.2 Lecture Video Mode Package**

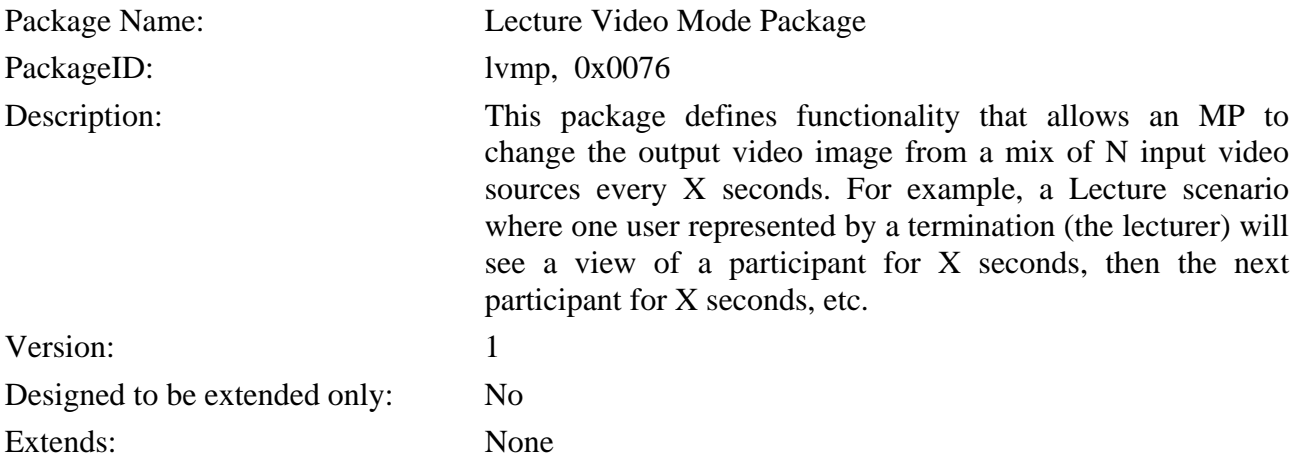

#### **12.2.1 Properties**

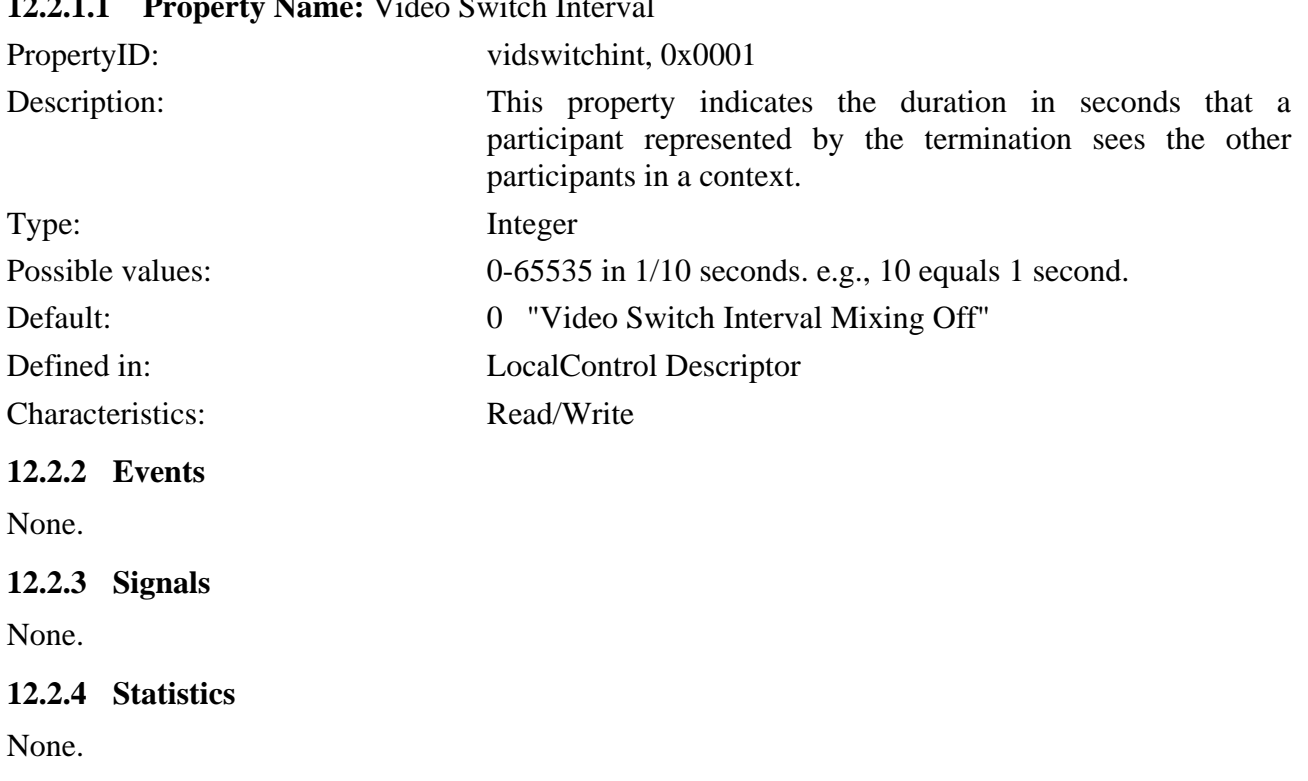

#### **12.2.1.1 Property Name:** Video Switch Interval

#### **12.2.5 Procedures**

To perform lecture-based video mixing, the *vidswitchint* property is set to a time interval (X seconds) on the applicable video stream ID on the termination that will output the video stream. The MP shall then output each individual input video stream of the mix for X seconds, constantly cycling through the input video streams. The input video stream from a termination that has the *vidswitchint* property applied shall not be output during the switching cycle.

The topology descriptor may be used to indicate to the mix that the participants represented by Terminations A and B shall not view each other, but A and B shall see an image of C.

Figure 6 shows an example of Lecture Mode Switching.

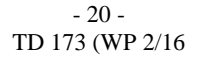

<span id="page-19-0"></span>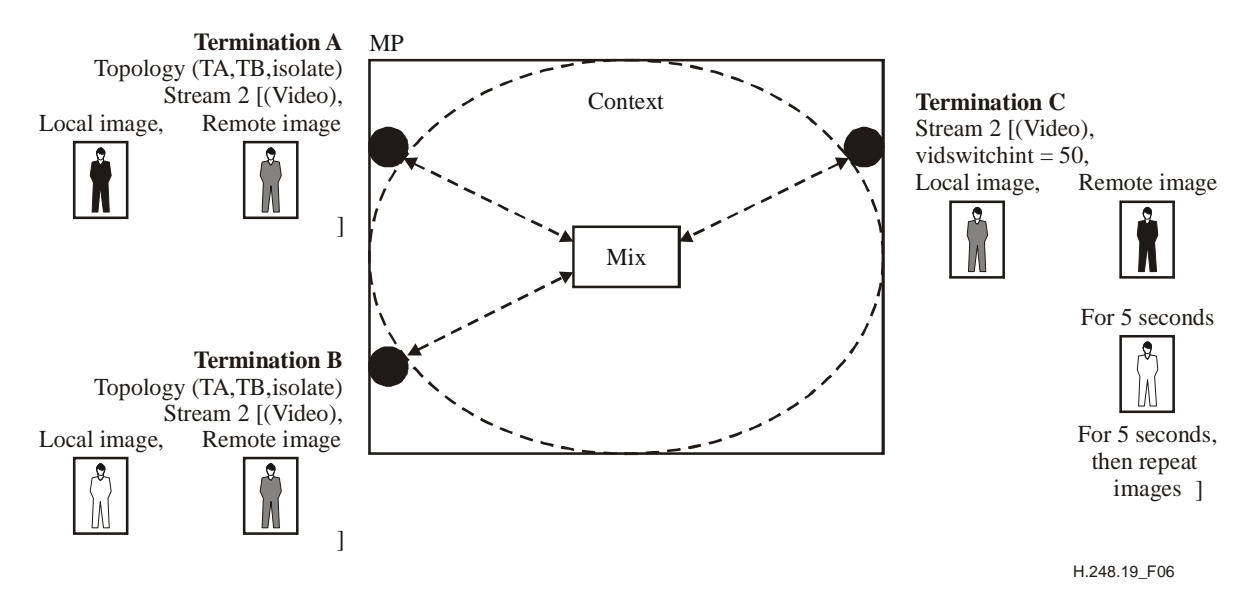

#### **Figure 6/H.248.19** − **Example lecture-based video mixing**

Figure 6 details a scenario were the participant represented by Termination C sees an image of A for 5 seconds and then B for 5 seconds then this sequence is repeated.

If a termination has "Voice Activated Video Switch Package" properties *vavsp/vollevvidsw* and *vavsp/vidmixbeh* set and "Lecture Mode Video Package" properties set then the effect will be:

- The images will be displayed according to the procedures of the lecture mode video package.
- If a voice-activated video switch is detected, then this video stream is displayed.
- If another voice-activated video switch is not detected within the *lvmp/vidswitchint* period, then normal lecture mode video package procedures resume.

#### **12.2.6 Error code**

None.

#### **12.3 Contributing Video Source Package**

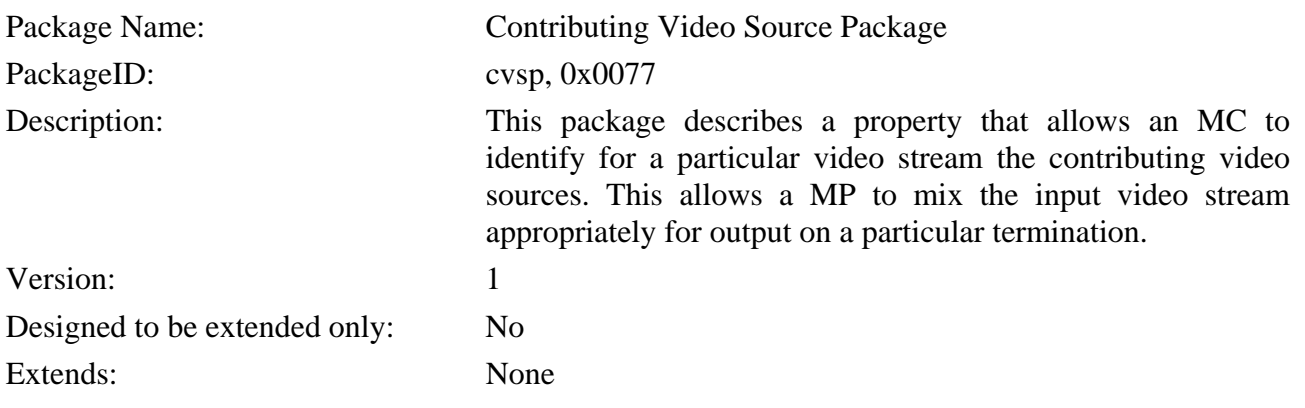

#### **12.3.1 Properties**

#### **12.3.1.1 Property Name:** Input Video Source

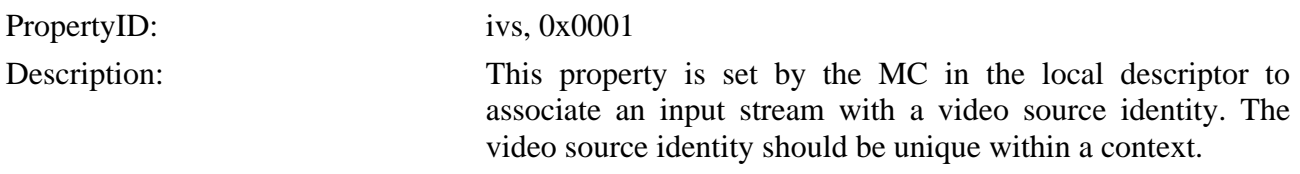

- 21 - TD 173 (WP 2/16

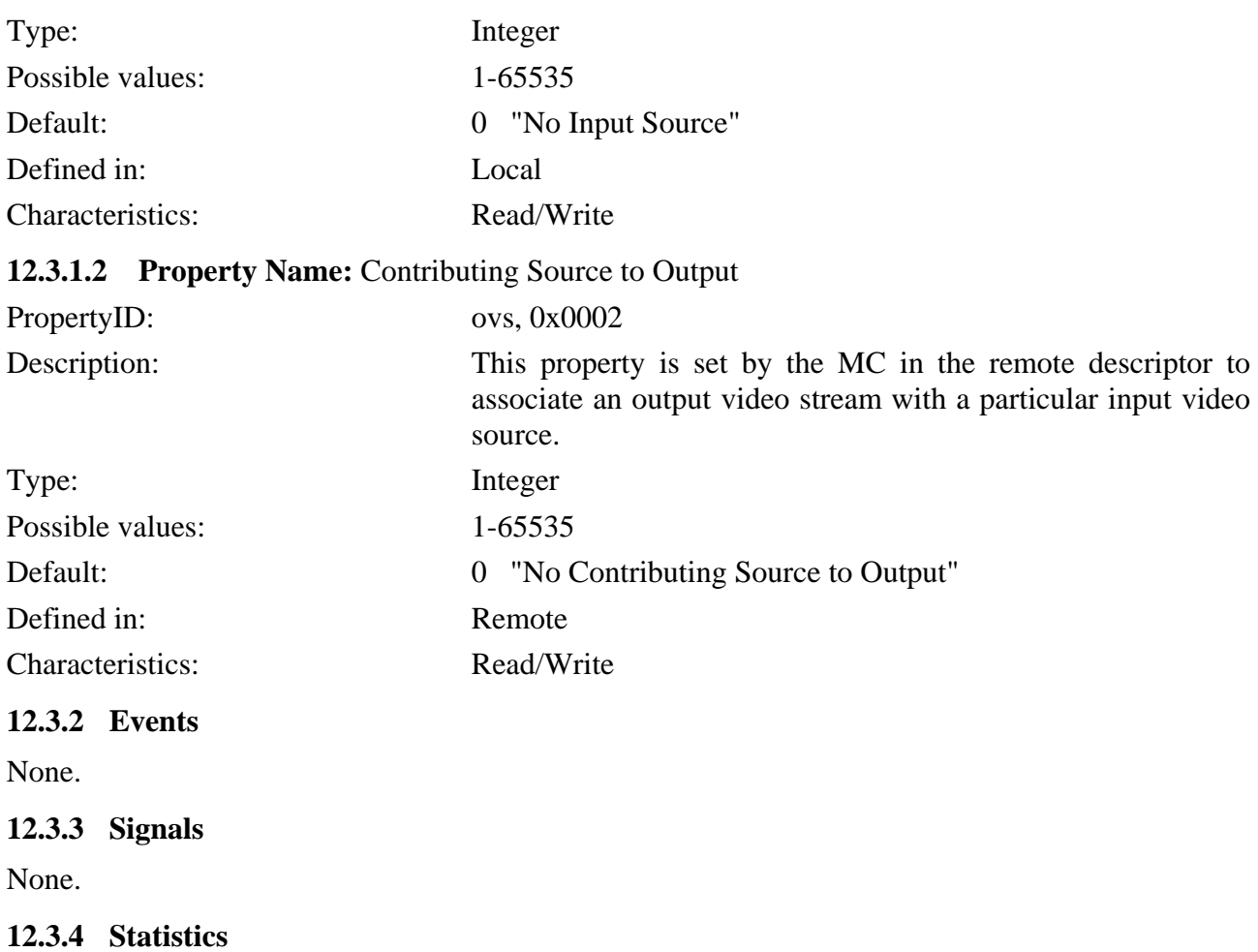

None.

#### **12.3.5 Procedures**

The *cvsp/ivs* property is a unique identity that is set on incoming video streams associated with a termination. If the particular termination has multiple video streams (i.e., windows) associated with a H.248 StreamID, then each property group containing a local descriptor may have a unique *cvsp/ivs* identity.

The *cvsp/ovs* property is set on the outgoing video streams to associate the output video stream with the appropriate input video streams. If a particular termination has multiple video streams associated with a H.248 StreamID, then each property group containing a remote descriptor may have a *cvsp/ovs* identity.

If the *cvsp/ovs* and *cvsp/ivs* properties are set in a context, then the MP shall use these to mix and transcode the video streams that these are assigned to. If the *cvsp/ovs* property is set on a stream, only input video streams mentioned in that property shall be mixed.

The *cvsp/ivs* has no interaction with the voice-activated video switch, lecture video mode package or the video mix package because it is an identifier. The *cvsp/ovs* property is directly related to capabilities in the voice-activated video switch, lecture video mode package or the video mix package as they all specify the video to be output. The *cvsp/ovs* shall not be used in conjunction with these packages.

#### - 22 - TD 173 (WP 2/16

<span id="page-21-0"></span>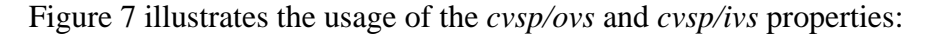

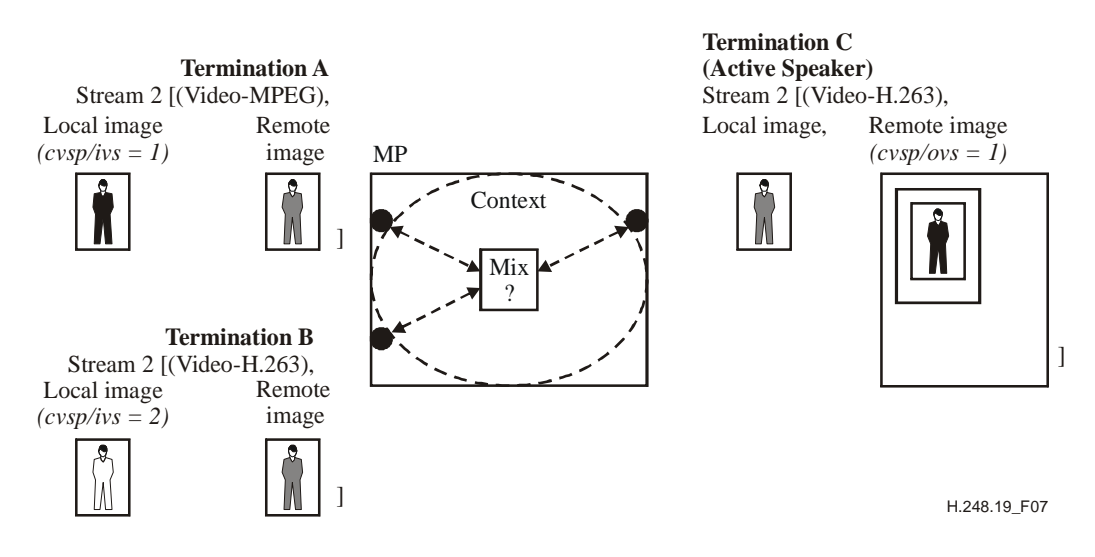

**Figure 7/H.248.19** − **Example contributing source setting**

Figure 7 illustrates the example whereby Termination A (Stream 2 – MPEG) is classified as Contributing Source 1. Termination B (Stream 2 H.263) is classified as Contributing Source 2. Termination C has indicated that it wants to view Contributing Source 1. As a result of this configuration, the MP transcodes the input video stream Contributing Source 1 from MPEG to H.263 and outputs this to user C.

#### **12.3.6 Error code**

None.

#### **12.4 Video Window Package**

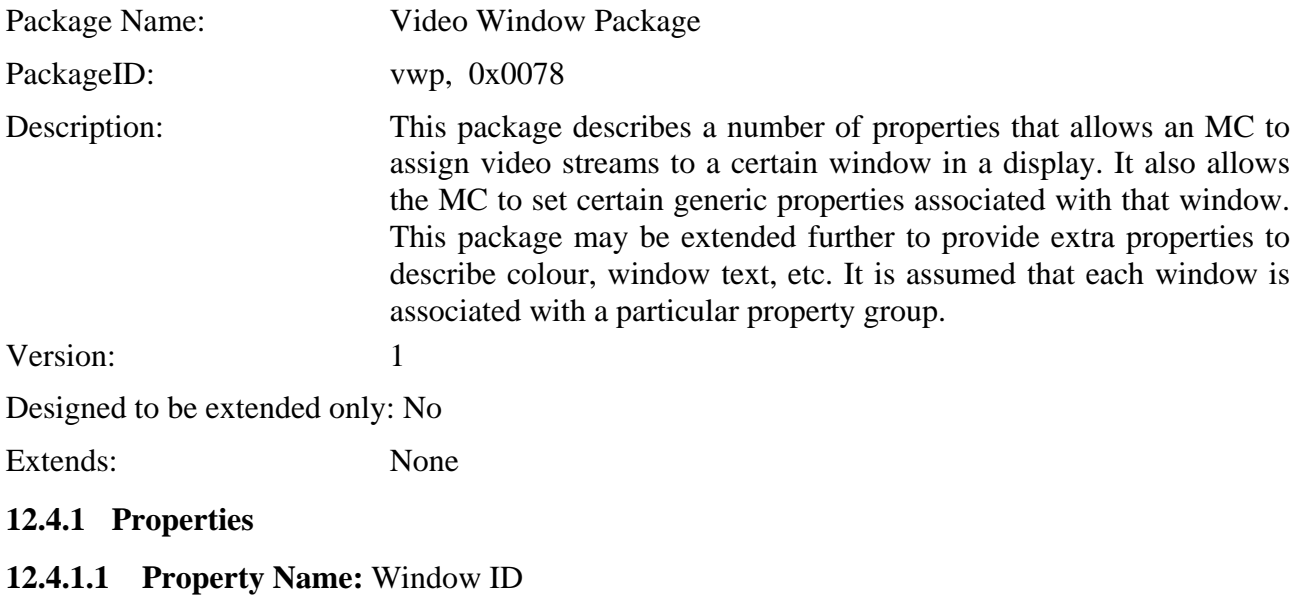

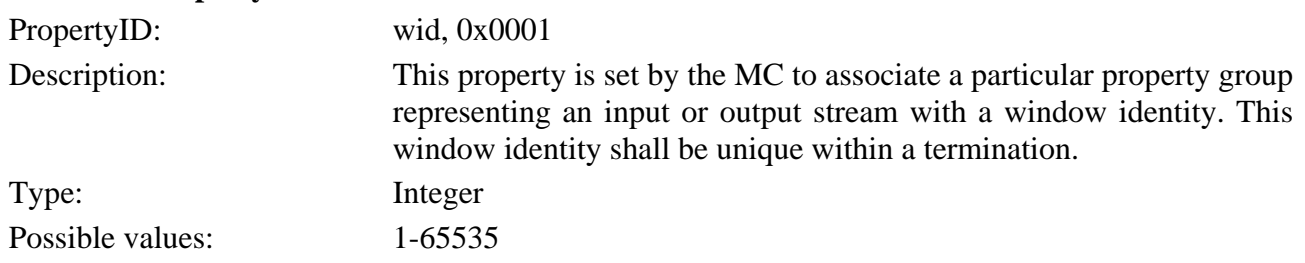

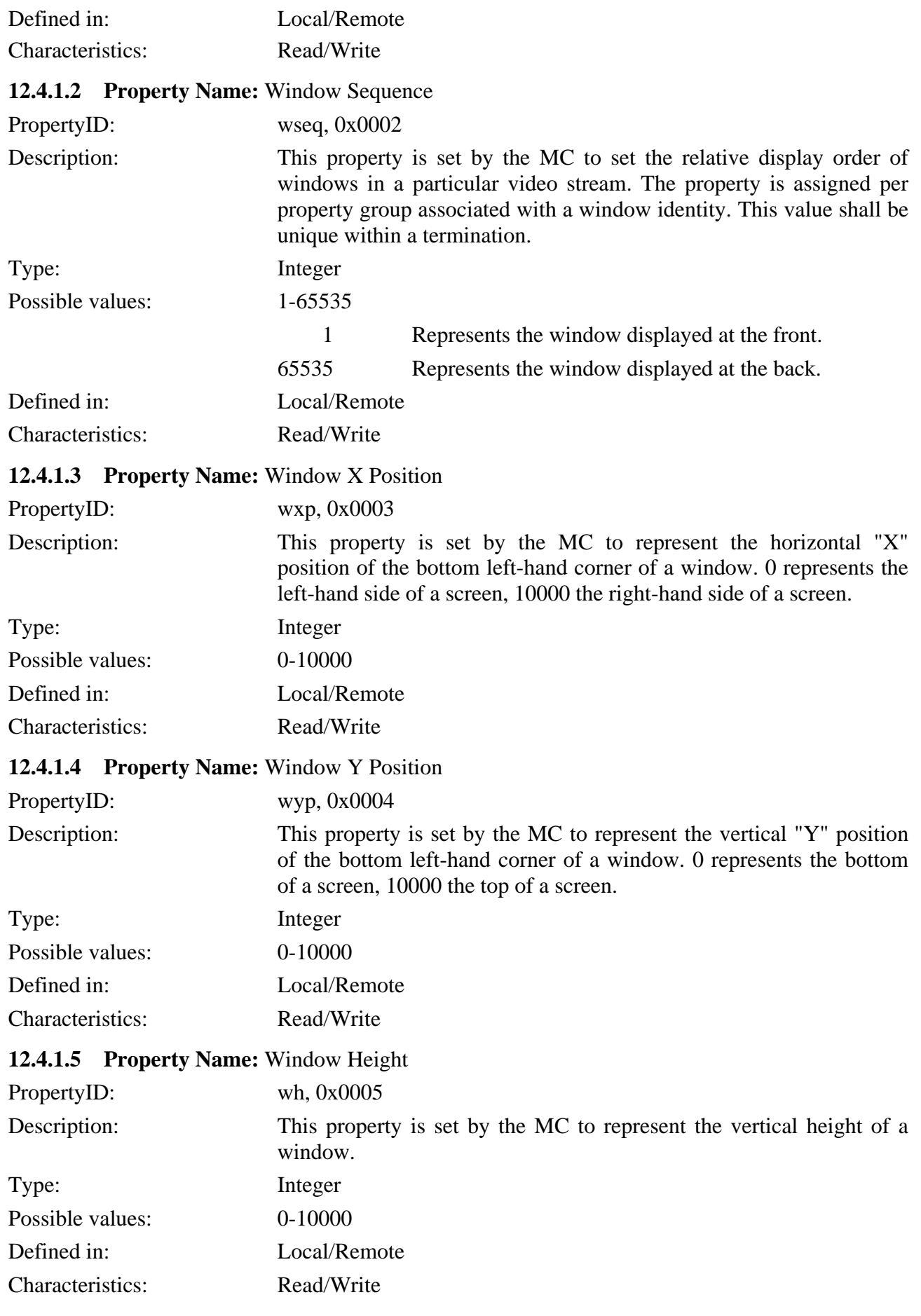

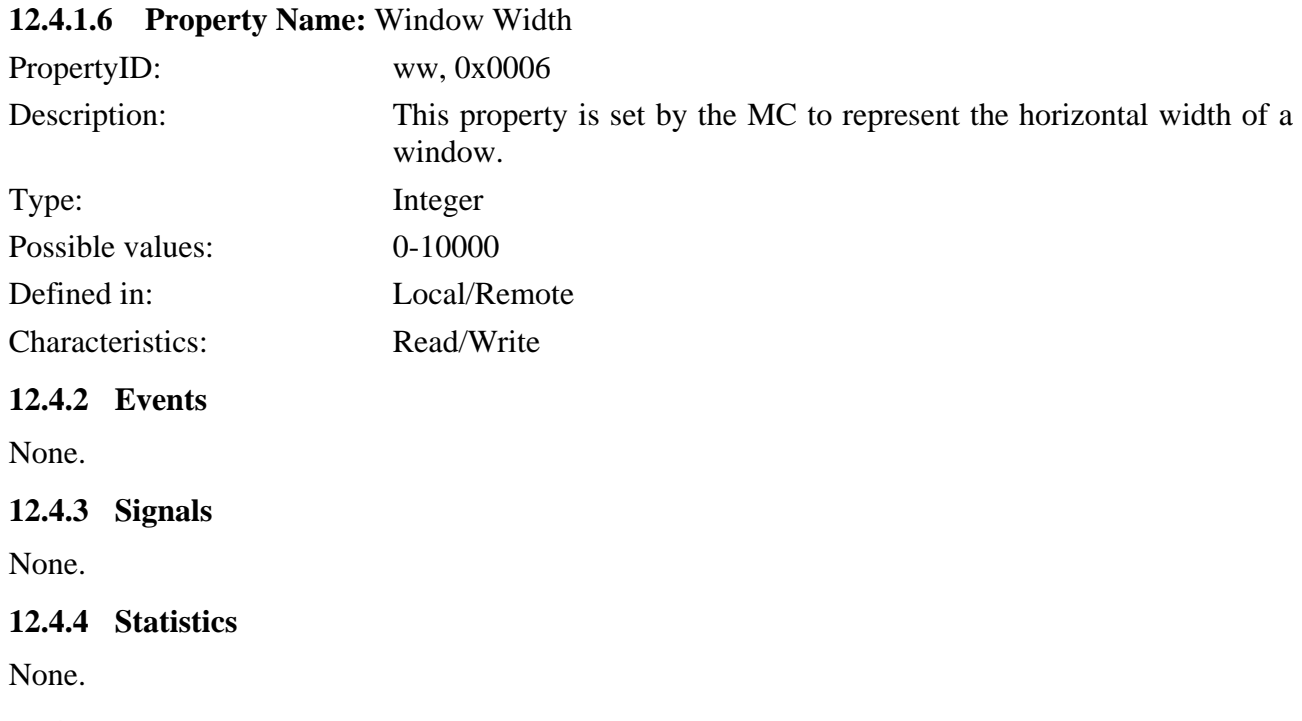

**12.4.5 Procedures** 

The *vwp* package allows the MC to specify that a window is associated with a certain output video stream. This allows the MC to describe that a single output video stream is composed of different windows containing different images. Where multiple windows are used, the characteristics of each window should be described in separate property groups.

The *vwp/wid* property assigns an identity to a window that is unique within a termination. This identity can then be used for mixing functions such as window tiling. Window tiling is set through the use of the *vwp/wseq* property that can be set per window identity. Only one value of *vwp/wseq* shall be set per window and shall be unique to each property group. All property groups shall have the *vwp/wseq* set if sequencing is required. The mixing function in the MP shall use the *vwp/wseq* properties set for the particular streamID to present the images in the prescribed order.

The properties *vwp/wxp, vwp/wyp, vwp/wh, vwp/ww* describe the positioning of the window in the output stream. Figure 8 shows an example of the usage of *vwp* package.

- 25 - TD 173 (WP 2/16

<span id="page-24-0"></span>**Termination C (Active Speaker)** Stream 2 [(Video), Local Image, Remote Image

Property Group 1 Property Group 2 *vwp/wid = 1, vwp/wseq = 1, vwp/wxp = 2500, vwp/wyp = 0, vwp/wh = 7500, vwp/ww = 5000, cvsp/ovs = 2 vwp/wid = 2, vwp/wseq = 2, vwp/wxp = 5000, vwp/wyp = 2500, vwp/wh = 7500, vwp/ww = 5000, cvsp/ovs = 1*

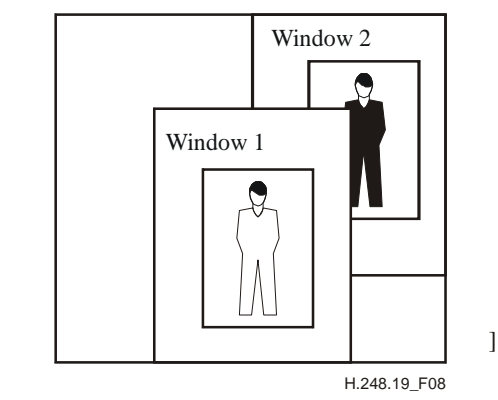

### **Figure 8/H.248.19** − **Example video window setting**

#### **12.4.6 Error code**

None.

#### **12.5 Tiled Window Package**

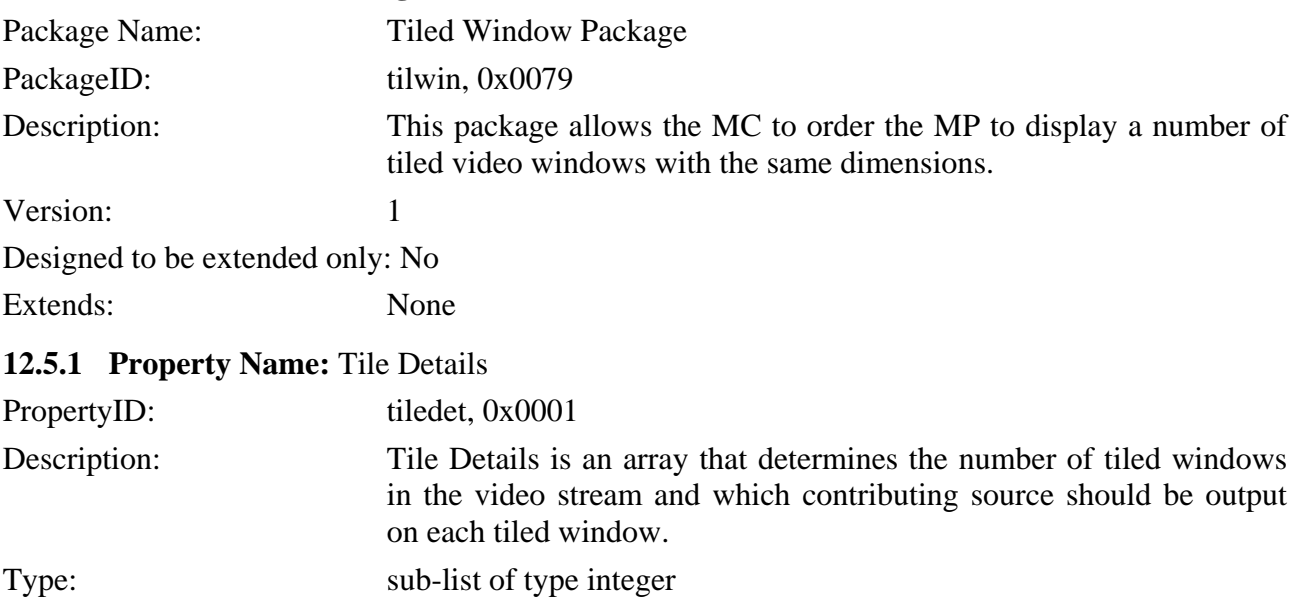

Possible Values:

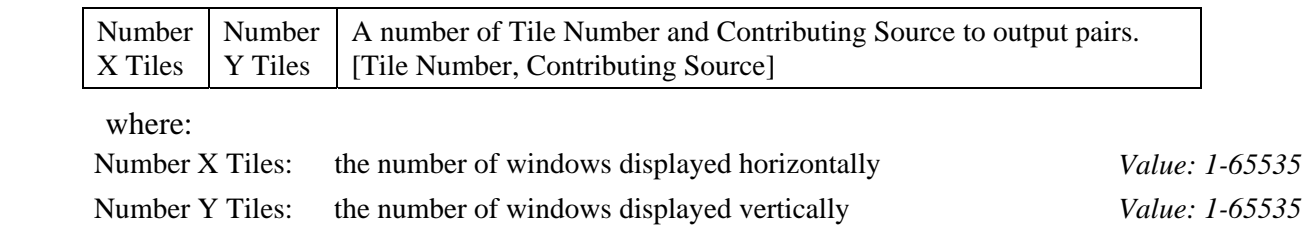

#### - 26 - TD 173 (WP 2/16

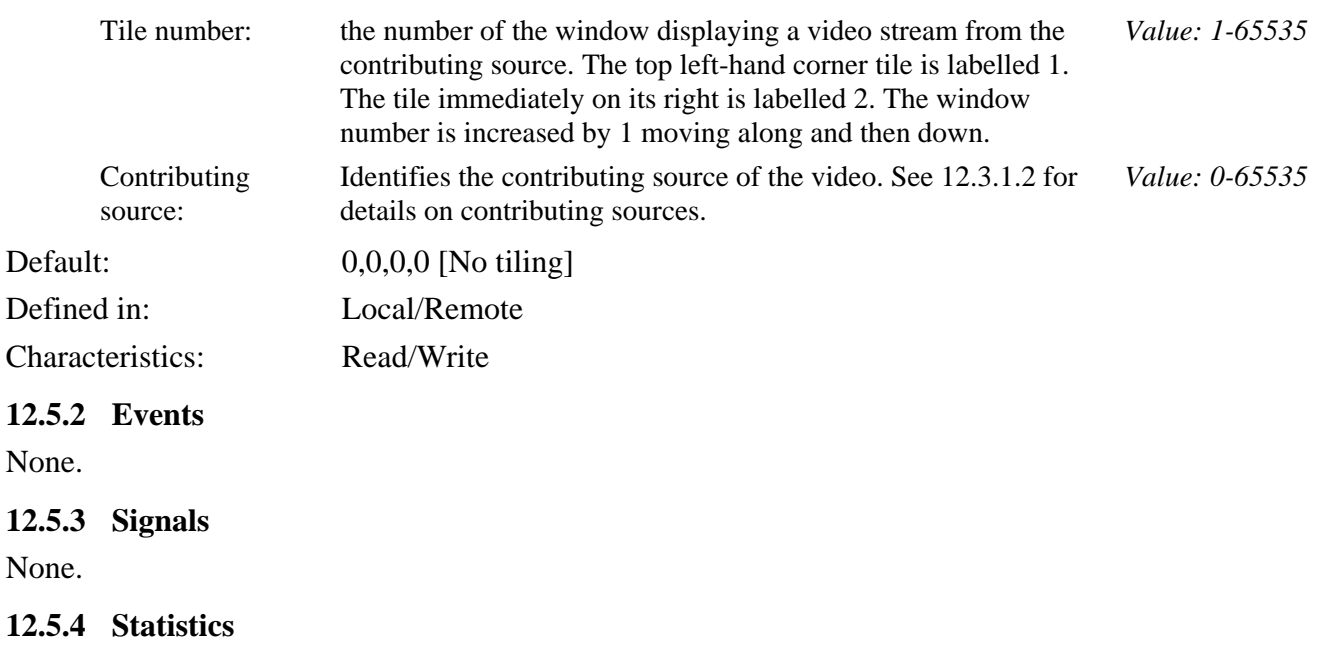

None.

#### **12.5.5 Procedures**

The tile window package provides a simple means of defining the characteristics of one window (line rate, frame rate, resolution) and having these characteristics applied to several windows, each with different contributing video sources.

The array *tilwin/tiledet* specifies the number of windows on a display. The size of the display windows shall be x and y equal parts. Following this, the contributing video sources to be output are included in the form of window number and contributing source pairs. There may be 0 to  $(x \times y)$ number of pairs. If there is no window number/contributing source pair for a tile window, then that window shall be empty or display an indication of an empty window.

Figure 9 shows an example of a 3 by 2 tiled window display with two contributing video sources output.

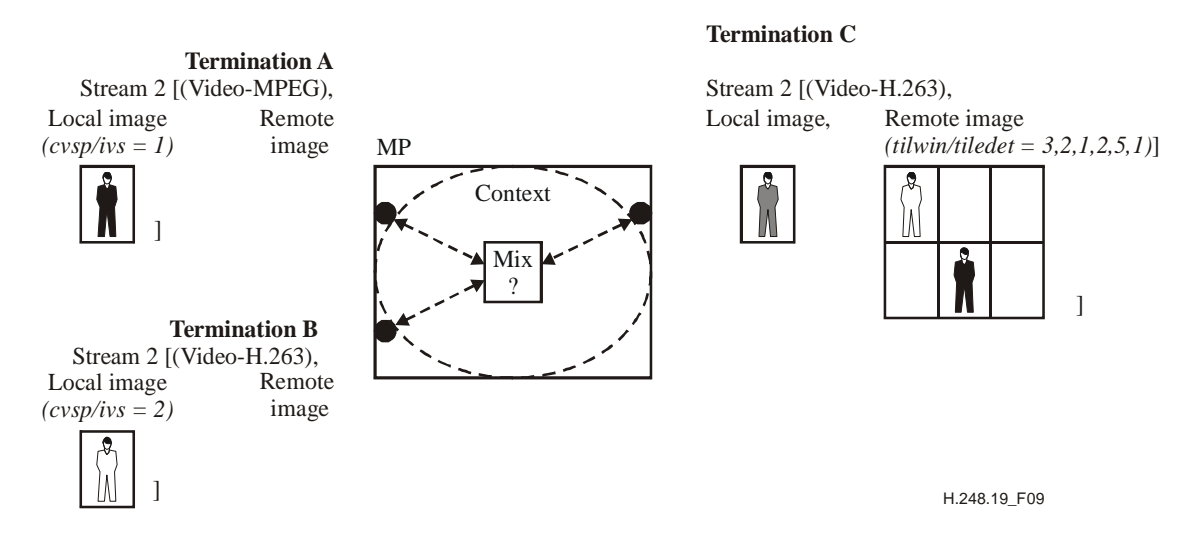

**Figure 9/H.248.19** − **Example tiled window setting with the same characteristics** 

If different characteristics are required for any or all of the tiled windows, then the *tilwin/tiledet*  property shall be placed in different groups so that the individual characteristics can be specified. All the groups in the stream shall have the same "X Number Tiles" and "Y Number Tiles" value. Error code 454 "No such parameter value in this package" is returned if the MC attempts to add a

#### - 27 - TD 173 (WP 2/16

<span id="page-26-0"></span>"X Number Tiles" or "Y Number Tiles" that is different from the other groups in the stream. The contributing source component of *tilwin/tiledet* shall take precedence over the Output Contributing source (*cvsp/ovs)* property if included in the group.

Figure 10 shows an example of a 3 by 2 tiled window display with two contributing video sources output in three windows. One of the output windows has been inverted.

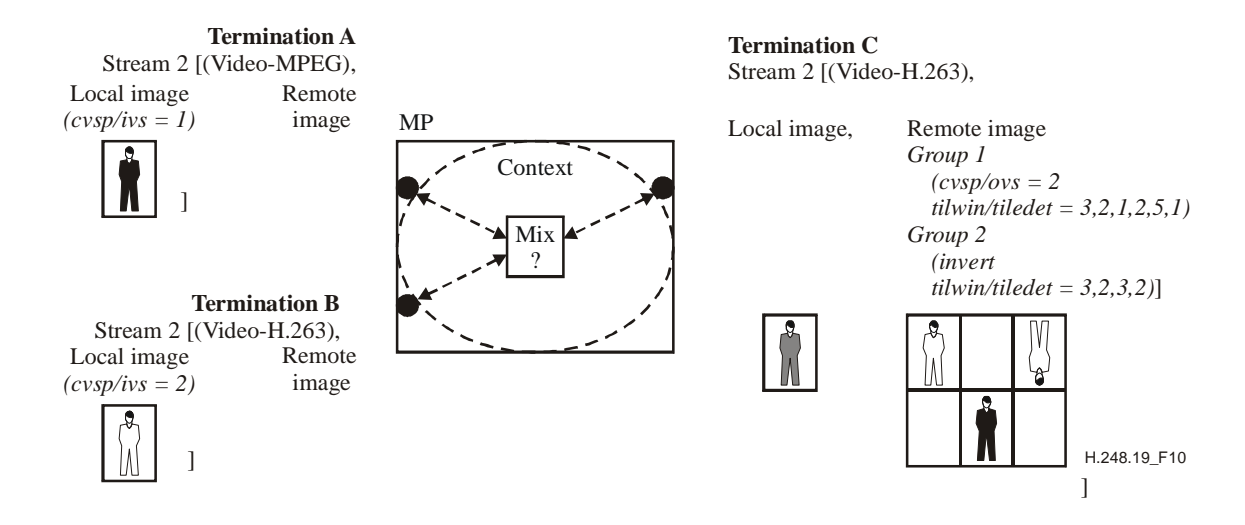

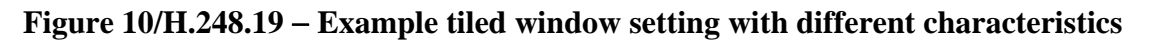

#### **12.5.6 Error code**

None.

#### **12.6 Text Overlay Package**

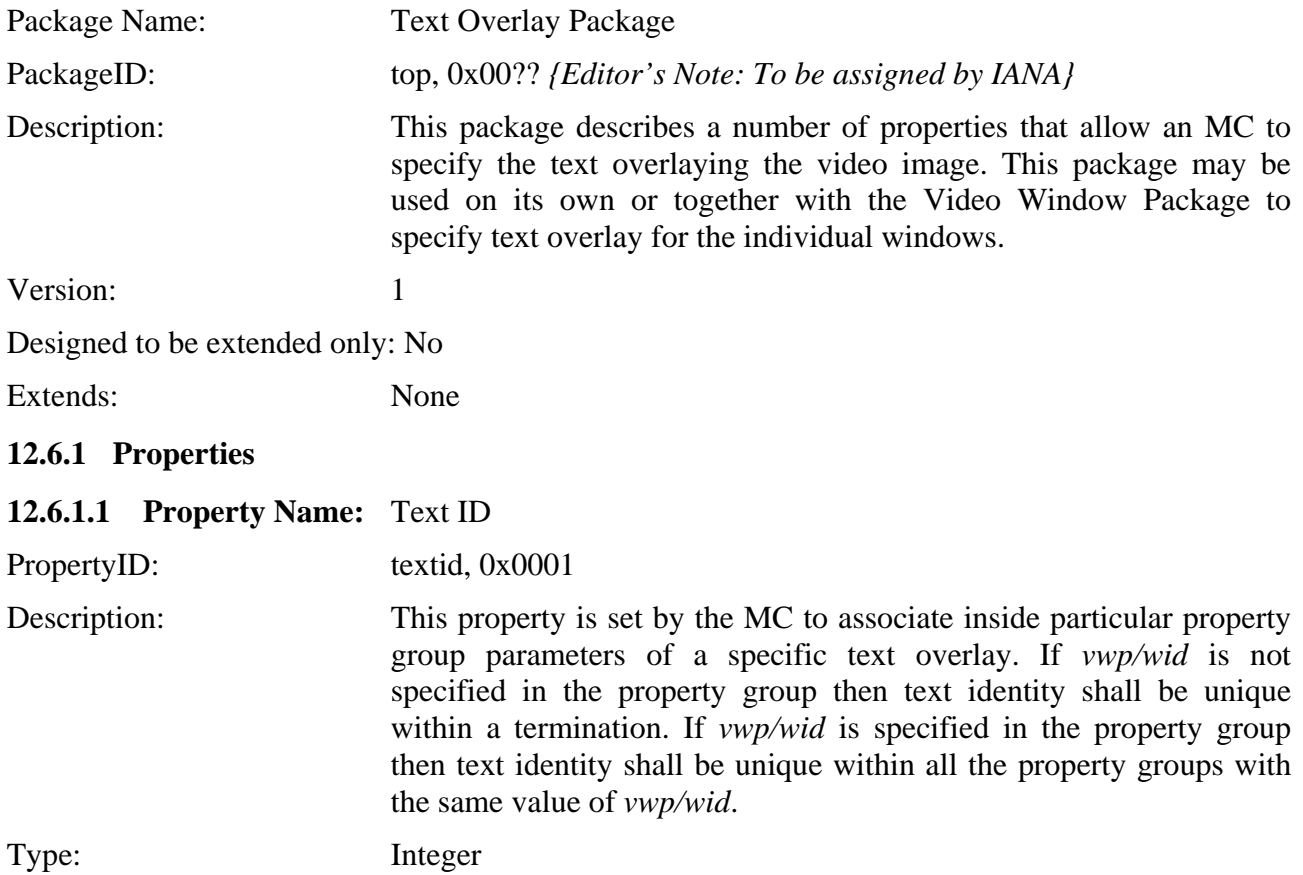

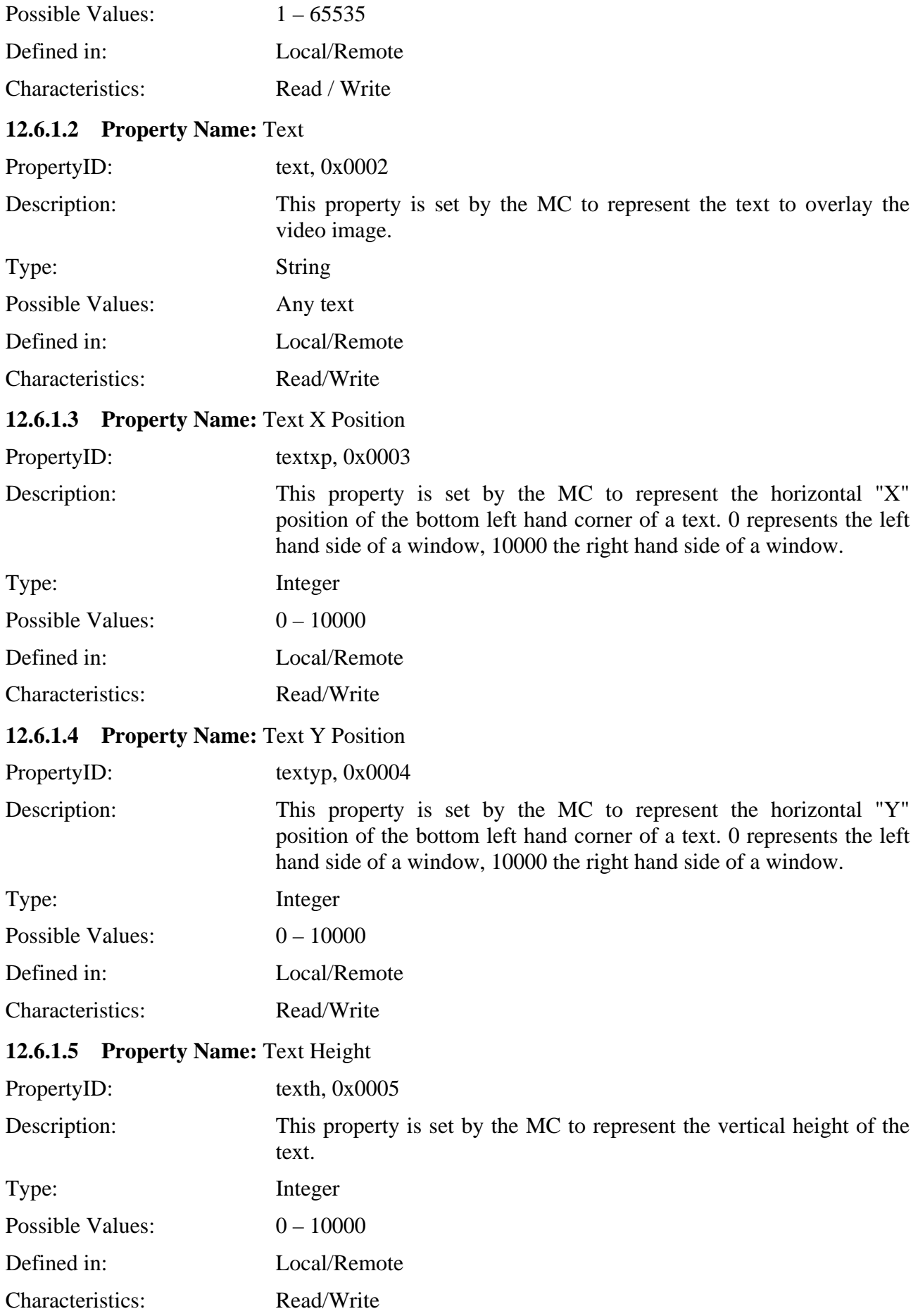

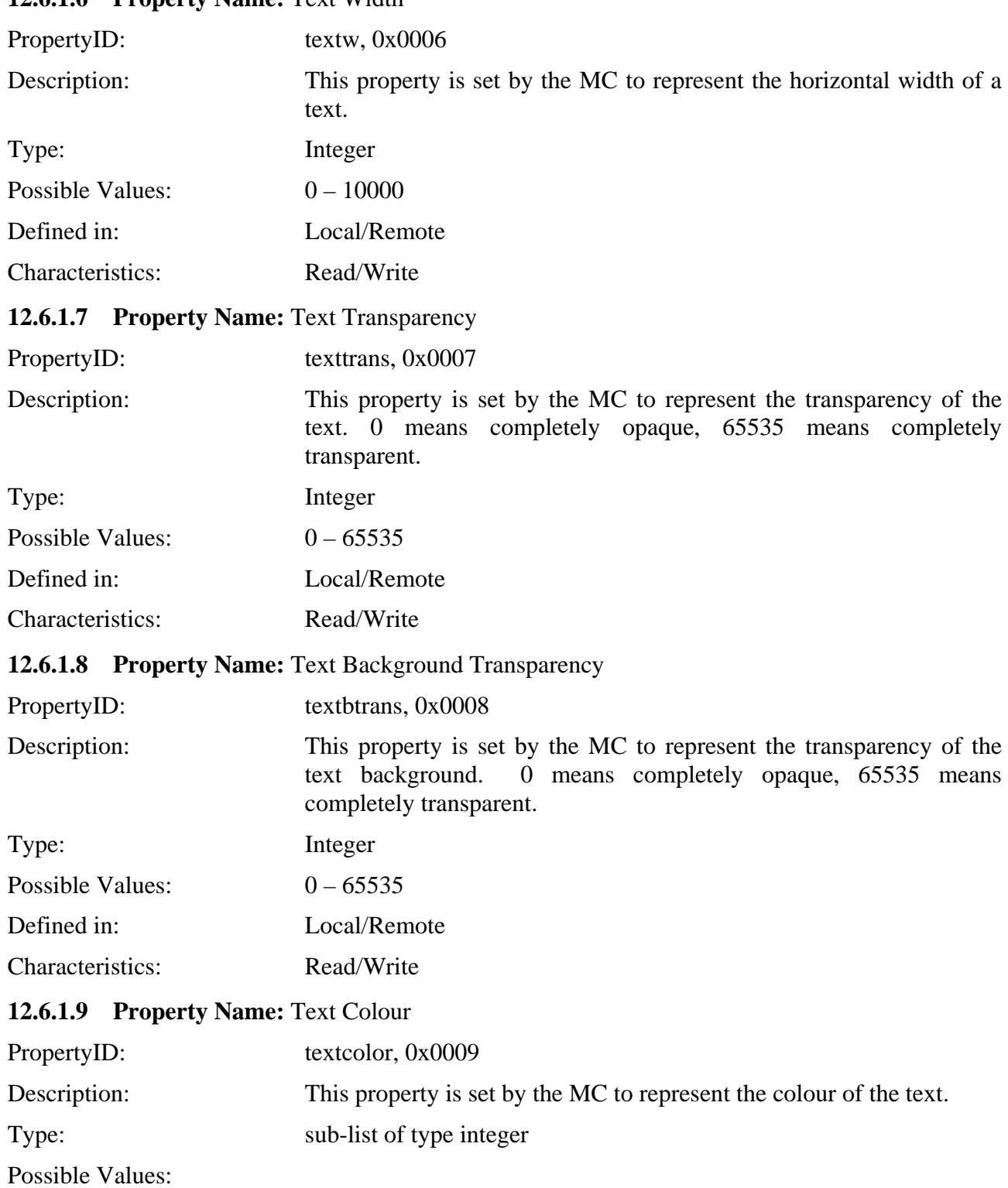

## **12.6.1.6 Property Name:** Text Width

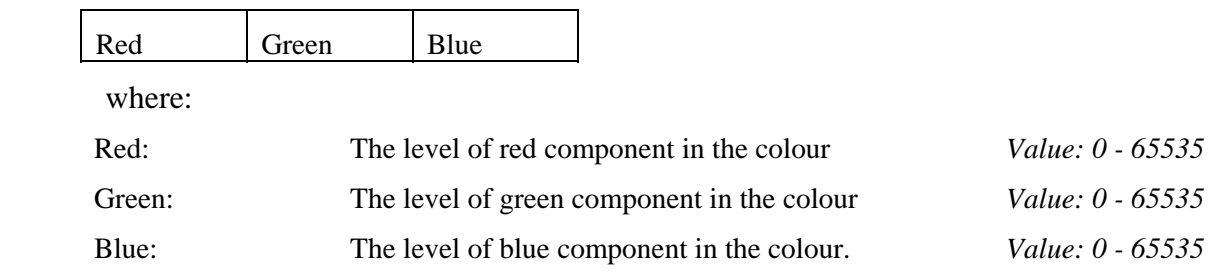

#### - 30 - TD 173 (WP 2/16

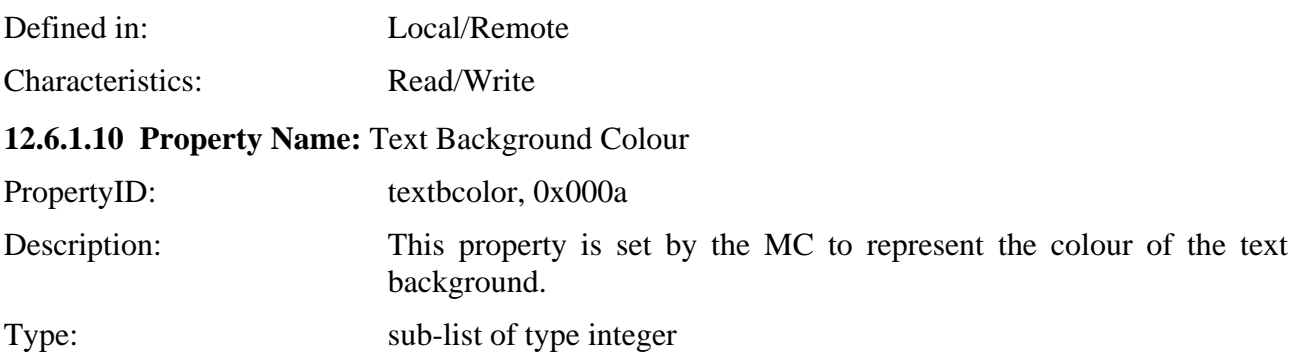

Possible Values:

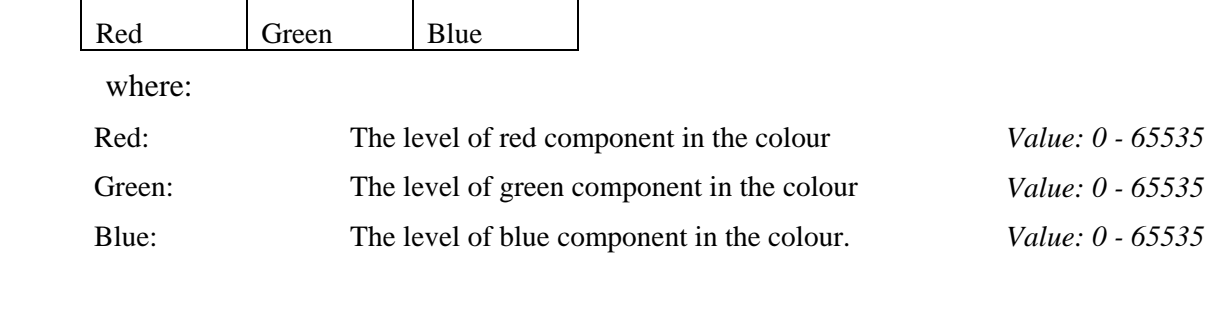

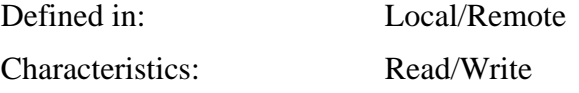

#### **12.6.1.11 Property Name:** Relative text font size

PropertyID: textfontsize, 0x000b

Description: This property is set by the MC to represent the relative text font size.

Type: Enumeration

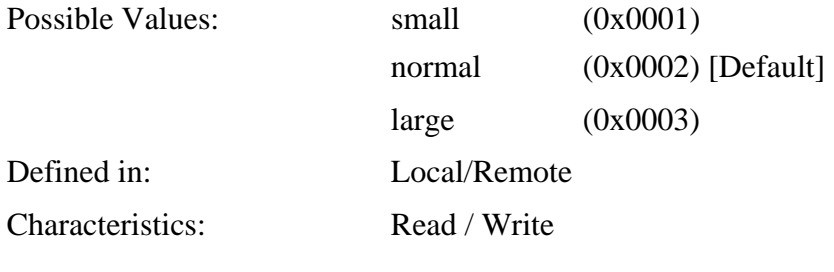

#### **12.6.2 Events**

None.

**12.6.3 Signals** 

None.

#### **12.6.4 Statistics**

None.

#### **12.6.5 Procedures**

The *top* package allows the MC to specify the text to be displayed as an overlay to a certain output video stream. This allows the MC to add text labels to the video images. This package may be used together with *vwp* to add text overlay to individual windows. It is possible to add multiple text labels to the same window using *top/ textid*. Where multiple text overlays are used the characteristics of each text overlay should be described in separate property groups.

<span id="page-30-0"></span>The *top/ textid* property assigns an identity to a text overlay that is unique within a termination or within *vwp/wid* if it is specified.

The properties *top/textxp, top/textyp, top/texth, top/textw* describe the positioning of the text in the output stream.

The properties *top/texttrans, top/textbtrans, top/textcolor, top/textbcolor* describe the colour and the transparency level of the text and its border.

The following example represents two windows, the first one contains two labels and the second one contains just one.

Propery group 1 *vwp/wid = 1,top/textid=1, top/textxp=500,top/textyp=500, top/texth=500, top/textw=8000, top/text="Window 1"*  Propery group 2

*vwp/wid = 1,top/textid=2, top/textxp=500,top/textyp=8500, top/texth=500, top/textw=8000, top/text="Video"* 

Propery group 3

*vwp/wid = 2,top/textid=1, top/textxp=500,top/textyp=500, top/texth=500, top/textw=8000, top/text="Window 2"* 

#### **12.6.6 Error Code**

None.

#### **12.7 Border and Background Package**

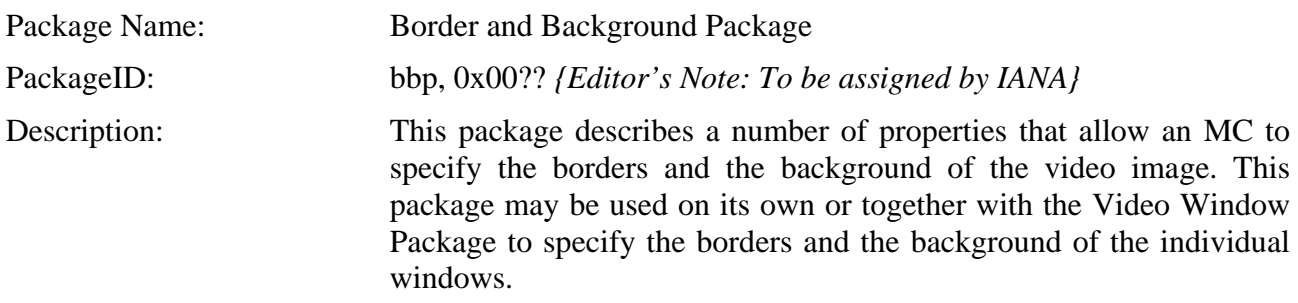

Version: 1 Designed to be extended only: No

Extends: None

#### **12.7.1 Properties**

#### **12.7.1.1 Property Name:** Vertical Border Thickness

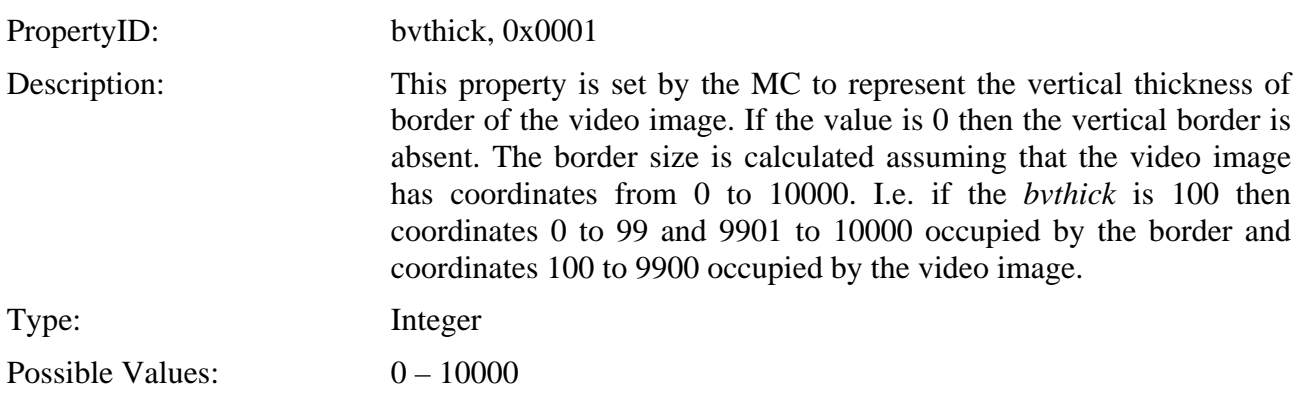

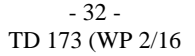

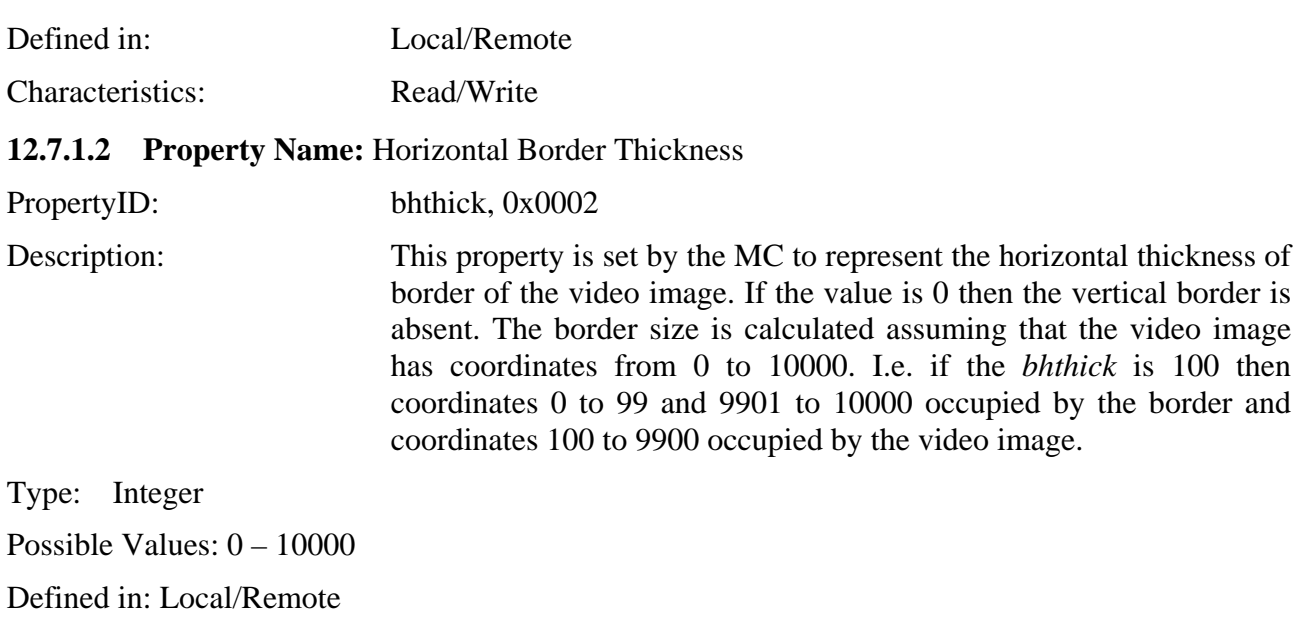

Characteristics: Read / Write

#### **12.7.1.3 Property Name:** Border Colour

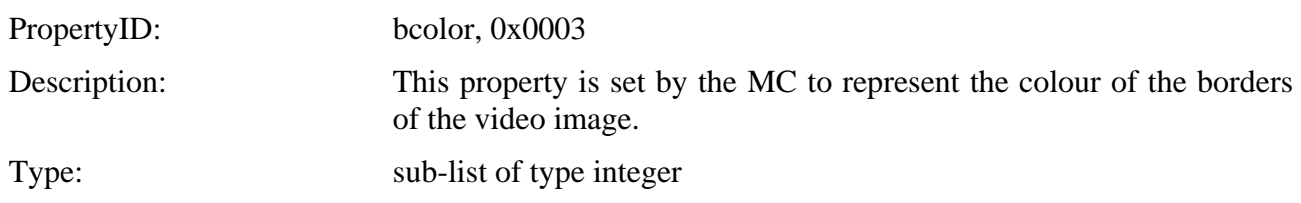

Possible Values:

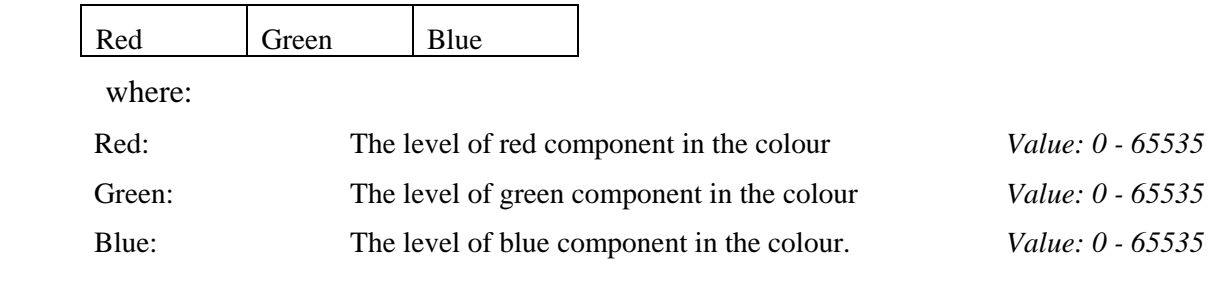

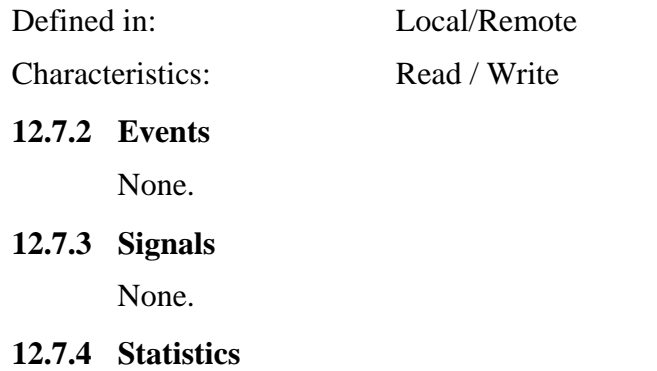

None.

#### **12.7.5 Procedures**

The *bbp* package allows the MC to specify the text to be displayed on top of a certain output video stream.

#### - 33 - TD 173 (WP 2/16

<span id="page-32-0"></span>The properties *bbp/bvthick, bbp/bhthick, bbp/bcolor* describe the dimentions and the colour of the border.

The following example represents a window with red border.

*vwp/wid = 1,bbp/bvthick=100,bbp/bhthick=100, bbp/bcolor=65535,0,0* 

#### **12.7.6 Error Code**

None.

#### **13 Data conferencing**

#### **13.1 Chat and Messaging conferencing**

Chat services are services where real-time delivery of text is assured. Such services are defined in ITU-T Rec. T.140. The use of Chat services in a decomposed MCU is discussed below. Messaging Services are services where non-real-time delivery of text occurs, for example RFC 3428. These services are typically based on call level messages exchanged between MCs. No MC/MP interaction results from this exchange. As such, Messaging Service conferencing is not discussed further in this Recommendation.

The Text Conversation service shall be based on ITU-T Rec. T.140. The procedures used to establish a T.140 session are beyond the scope of this Recommendation; however, ITU-T Rec. H.248.2 may be used to establish and negotiate a T.140 Text Telephony session. ITU-T Rec. H.248.2 provides procedures for alternating text and voice modes. The MP may also provide translation between legacy text conversation standards and ITU-T Rec. T.140.

Each text stream received from a user is associated with a T.140 User Identity. The MP shall mix these input streams according to the topology and modes (described in clause 6) and the procedures in ITU-T Rec. T.140 and send the applicable text streams with User Identity information to the applicable users.

If a text stream is received on a termination that also has an audio/video stream, synchronization should be maintained between these streams.

Floor control is achieved through the packages and procedures described in clause 10.

#### **13.2 Additional data conferencing**

For further study.

## **SERIES OF ITU-T RECOMMENDATIONS**

- Series A Organization of the work of ITU-T
- Series B Means of expression: definitions, symbols, classification
- Series C General telecommunication statistics
- Series D General tariff principles
- Series E Overall network operation, telephone service, service operation and human factors
- Series F Non-telephone telecommunication services
- Series G Transmission systems and media, digital systems and networks
- **Series H Audiovisual and multimedia systems**
- Series I Integrated services digital network
- Series J Cable networks and transmission of television, sound programme and other multimedia signals
- Series K Protection against interference
- Series L Construction, installation and protection of cables and other elements of outside plant
- Series M TMN and network maintenance: international transmission systems, telephone circuits, telegraphy, facsimile and leased circuits
- Series N Maintenance: international sound programme and television transmission circuits
- Series O Specifications of measuring equipment
- Series P Telephone transmission quality, telephone installations, local line networks
- Series Q Switching and signalling
- Series R Telegraph transmission
- Series S Telegraph services terminal equipment
- Series T Terminals for telematic services
- Series U Telegraph switching
- Series V Data communication over the telephone network
- Series  $X$  Data networks and open system communications
- Series Y Global information infrastructure, Internet protocol aspects and Next Generation Networks

\_\_\_\_\_\_\_\_\_\_\_\_\_\_\_\_\_\_\_\_

Series Z Languages and general software aspects for telecommunication systems